# Operating Systems HDD + RAID

Nipun Batra

**Status checks**: polling *vs.* interrupts

**Data**: PIO *vs.* DMA

**Control**: special instructions *vs.* memory-mapped I/O

Disks

Doing an I/O requires:

- seek
- rotate
- transfer

What is expensive?

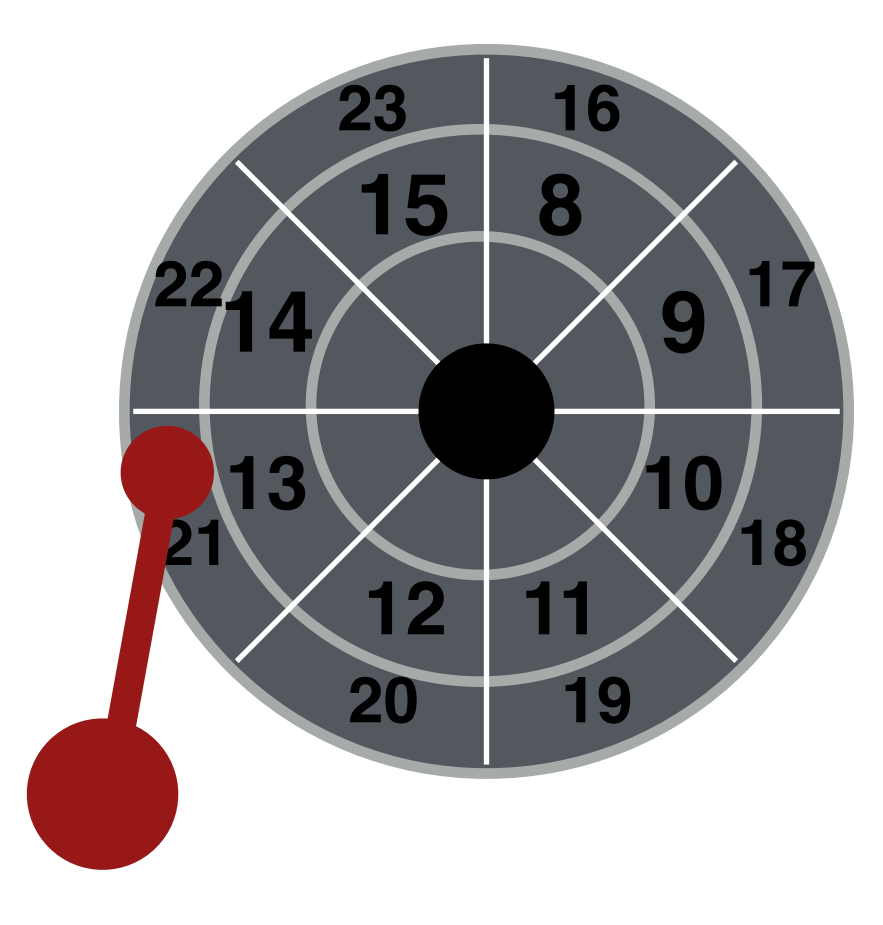

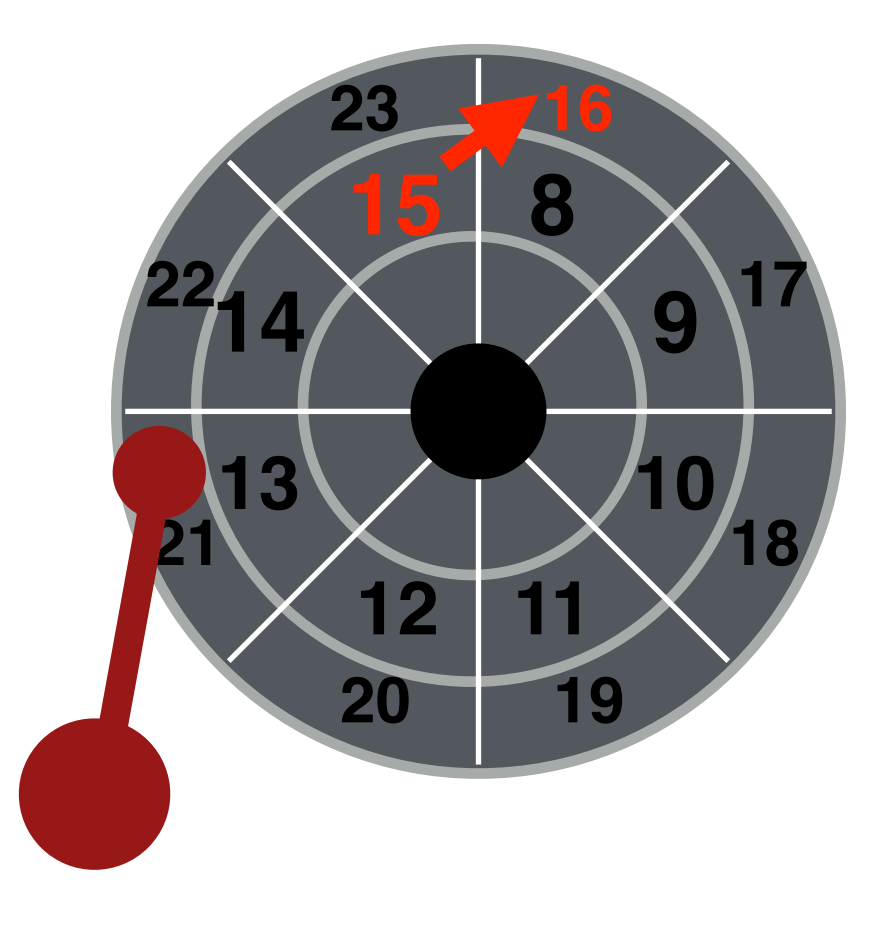

When reading 16 after 15, the head won't settle quick enough, so we need to do a rotation.

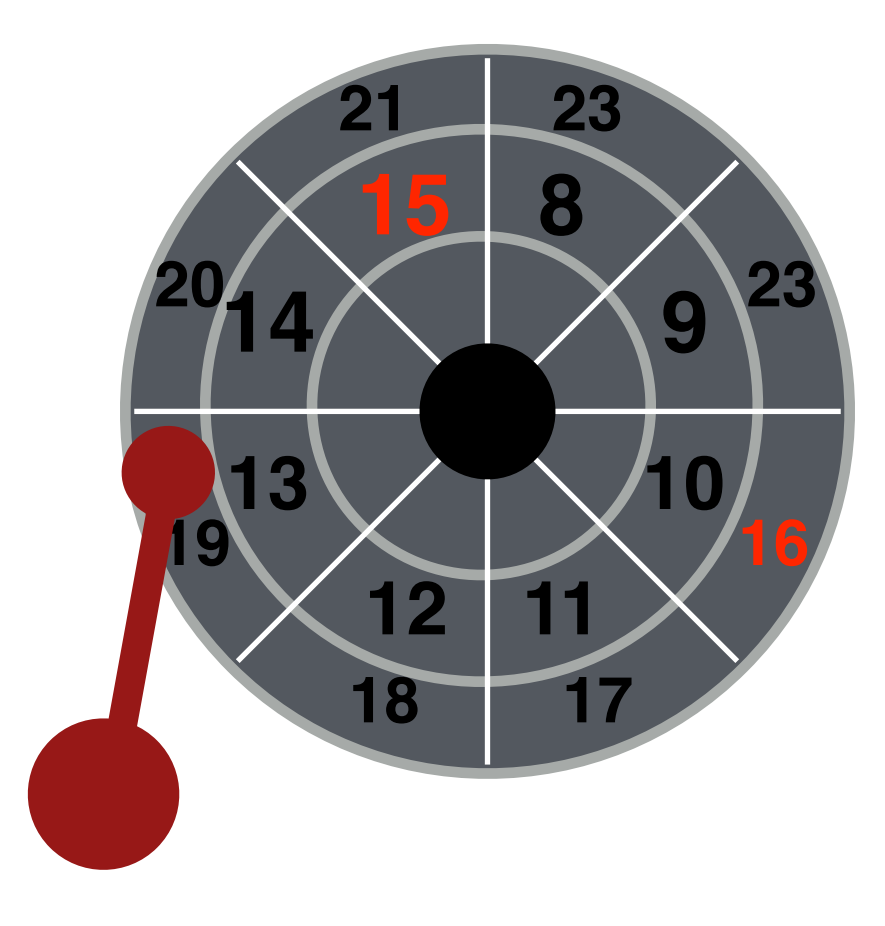

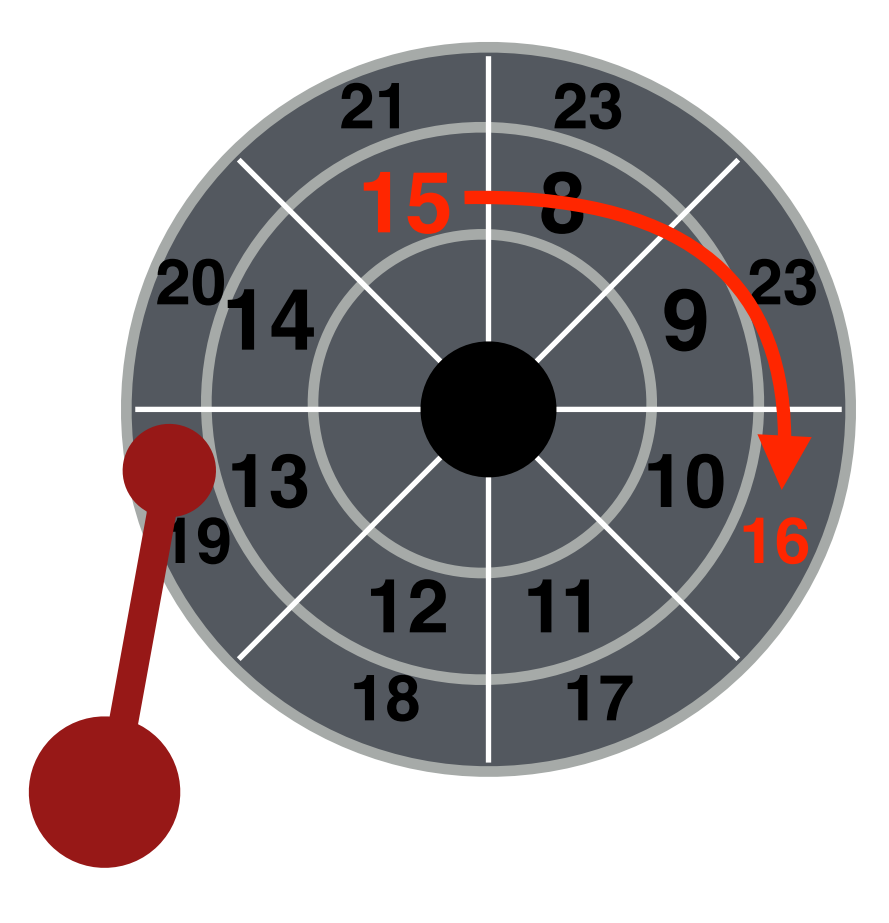

# Other Improvements

Track Skew

Zones

**Cache** 

### Zones

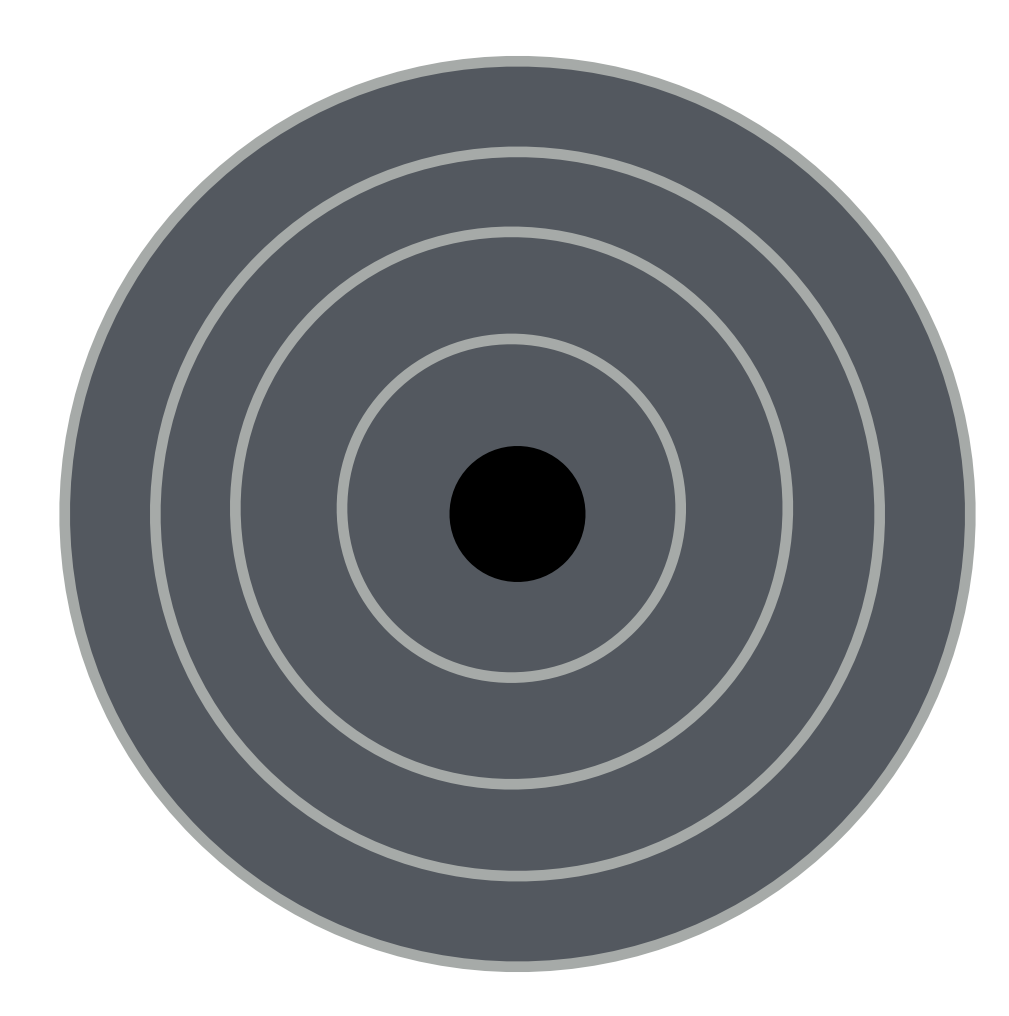

### Zones

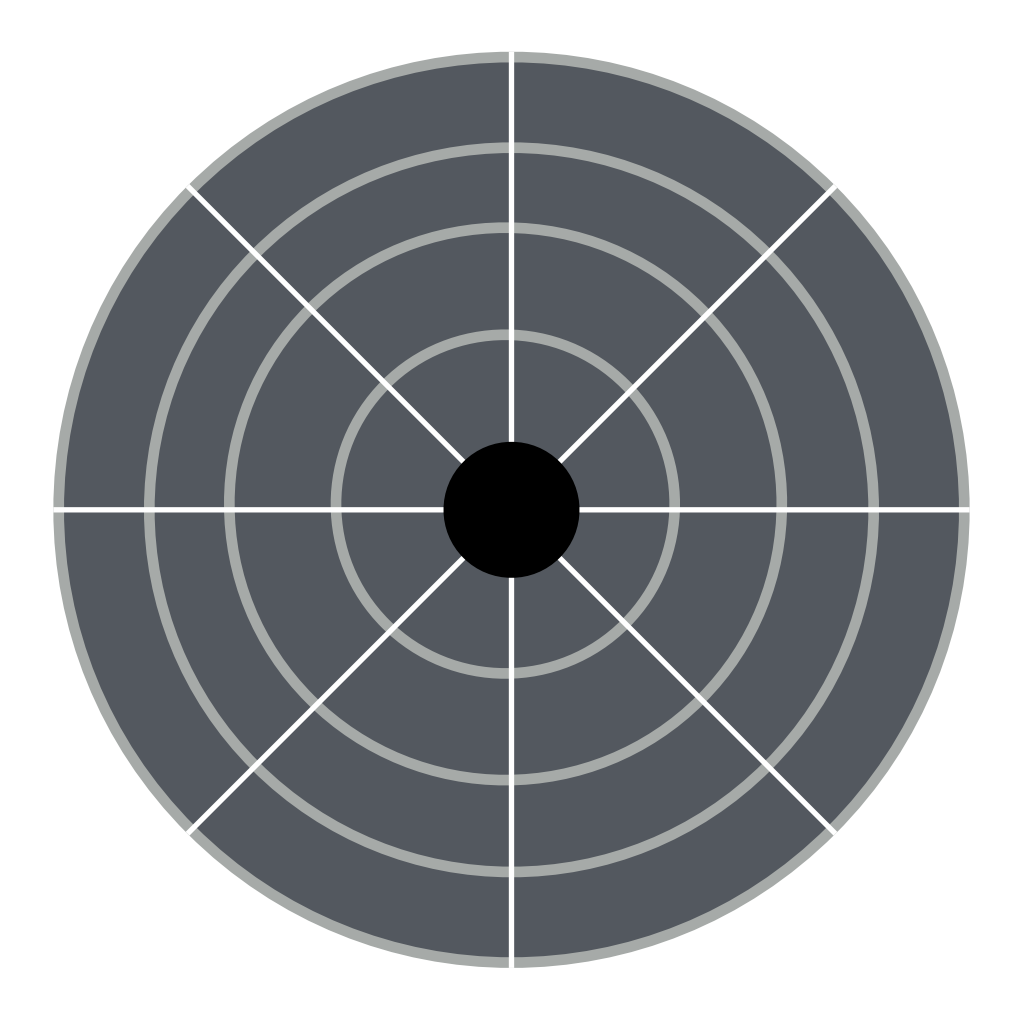

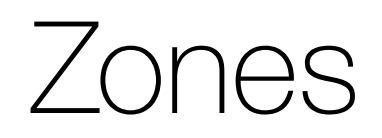

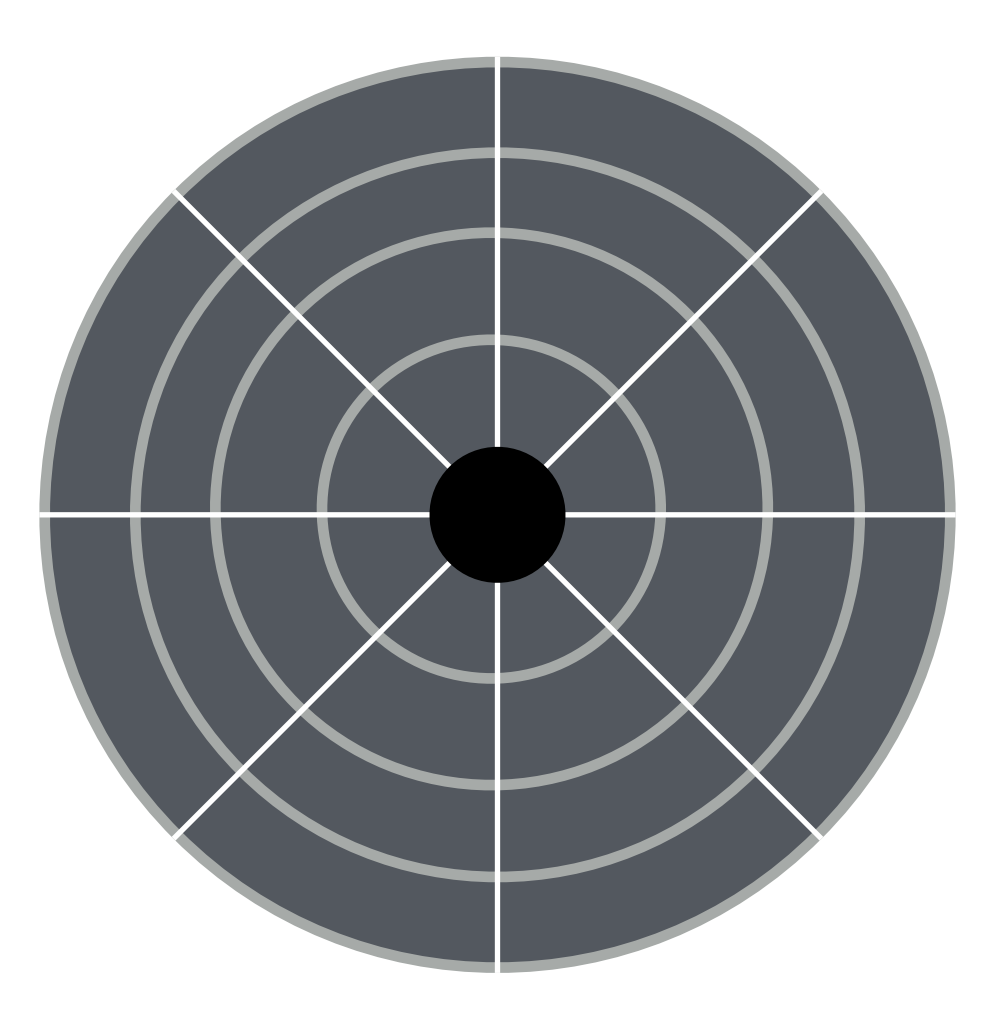

Should we have equal number of sectors for all tracks?

### Zones

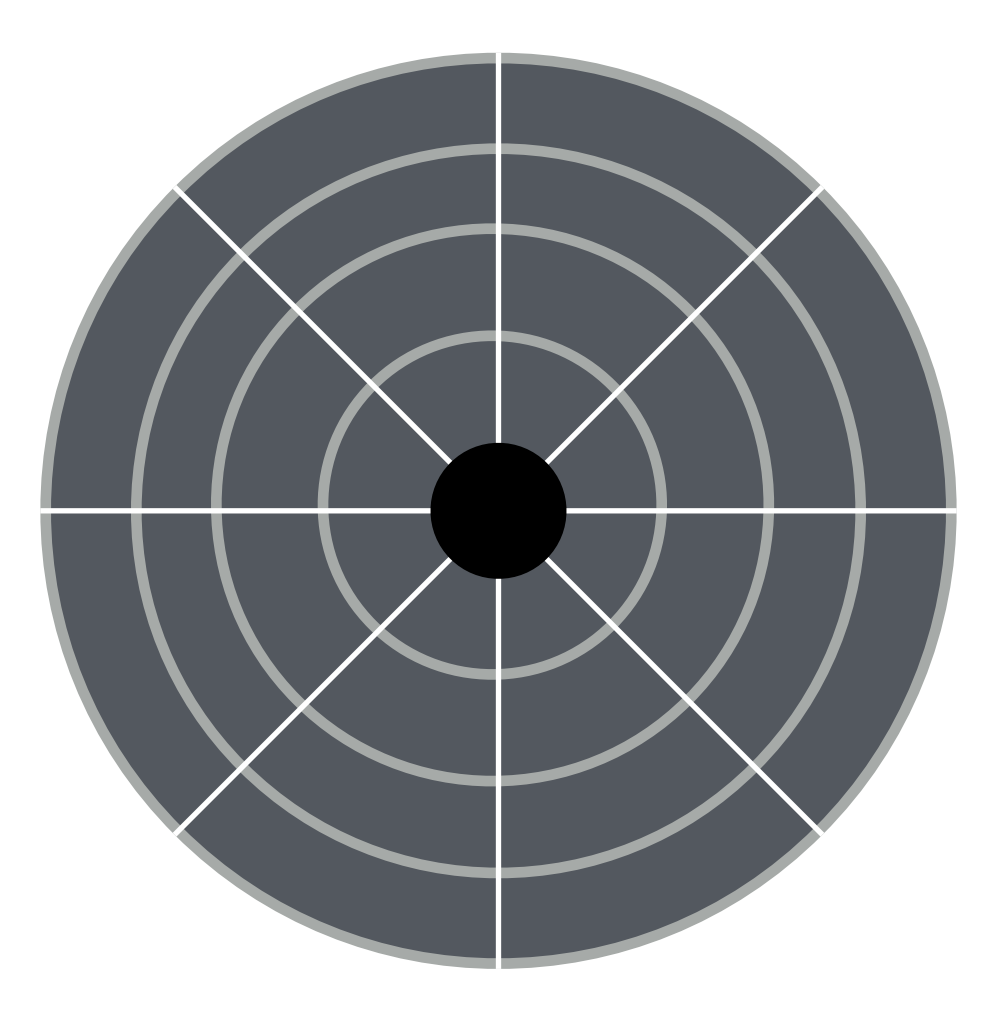

Should we have equal number of sectors for all tracks? Sector density decreases with increasing radius?

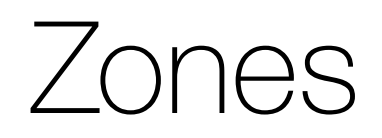

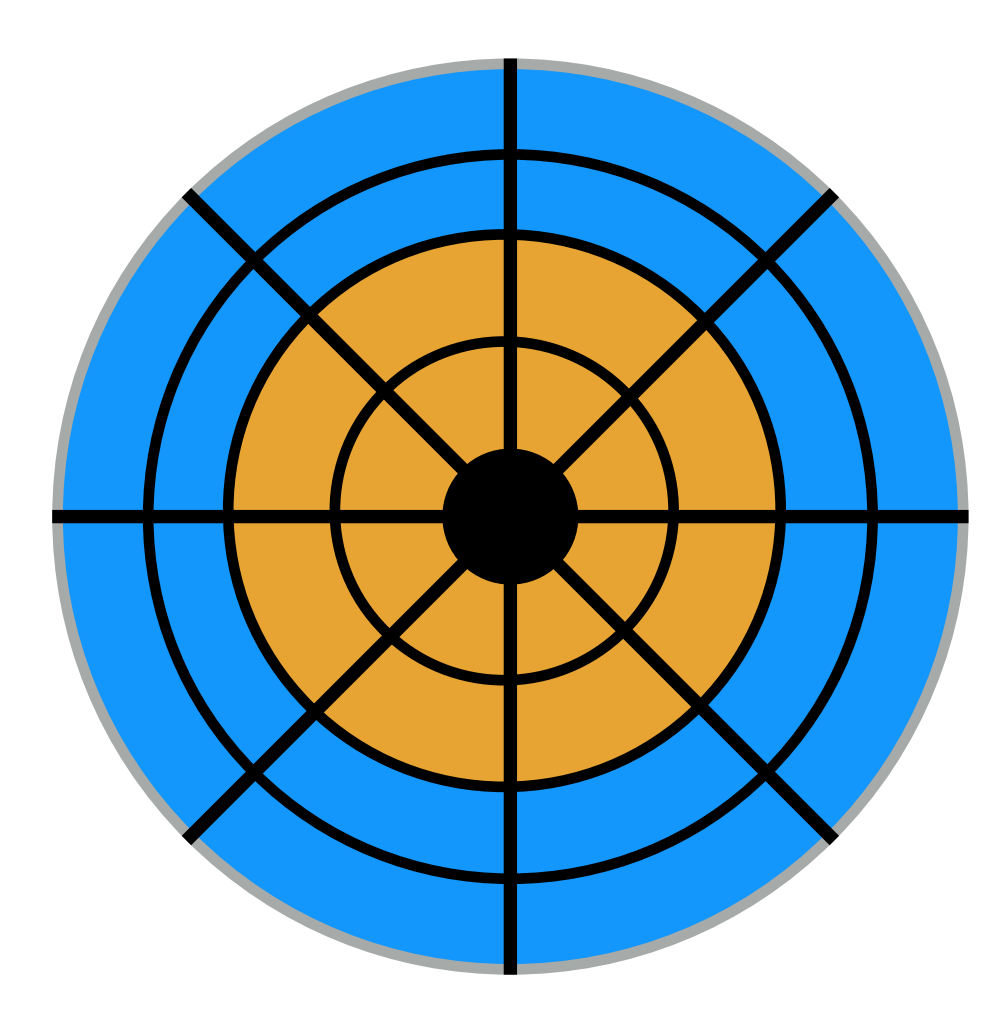

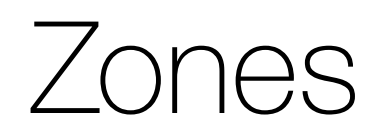

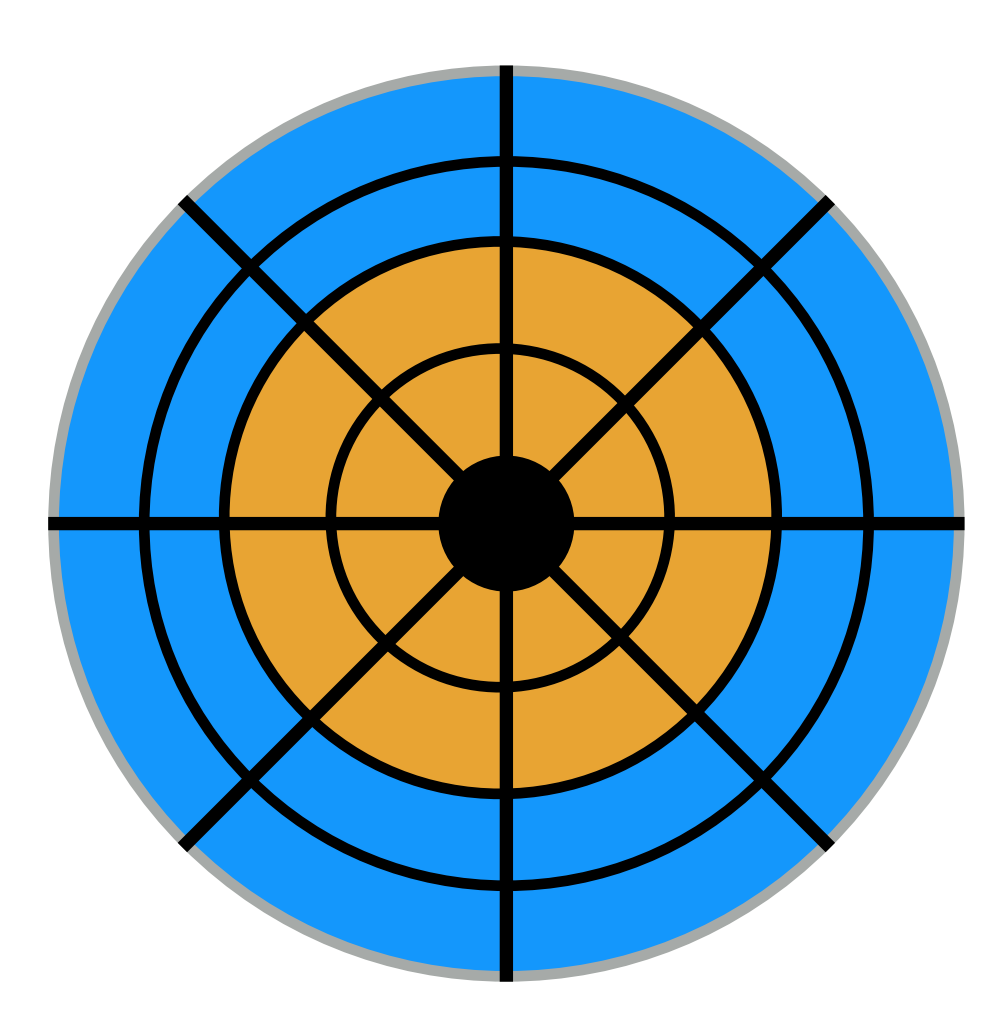

Divide disk into zones — all tracks in a zone have equal number of sectors

# Other Improvements

Track Skew

Zones

**Cache** 

## Drive Cache

- Drives may cache both reads and writes.
- What advantage does drive have for reads?
	- Anticipate disk reads and put them into cache
	- Return data from cache directly
- What advantage does drive have for writes?
	- Put data in cache  $\longrightarrow$  tell OS that write done (write back caching or immediate reporting)

Given a stream of requests, in what order should they be served?

How long (roughly) does the below workload take? The integers are sector numbers.

300001, 700001, 300002, 700002, 300003, 700003

How long (roughly) does the below workload take? The integers are sector numbers.

300001, 700001, 300002, 700002, 300003, 700003 (~60ms)

How long (roughly) do the below workloads take? The integers are sector numbers.

300001, 700001, 300002, 700002, 300003, 700003 (~60ms) 300001, 300002, 300003, 700001, 700002, 700003

How long (roughly) do the below workloads take? The integers are sector numbers.

300001, 700001, 300002, 700002, 300003, 700003 (~60ms) 300001, 300002, 300003, 700001, 700002, 700003 (~20ms)

### Schedulers

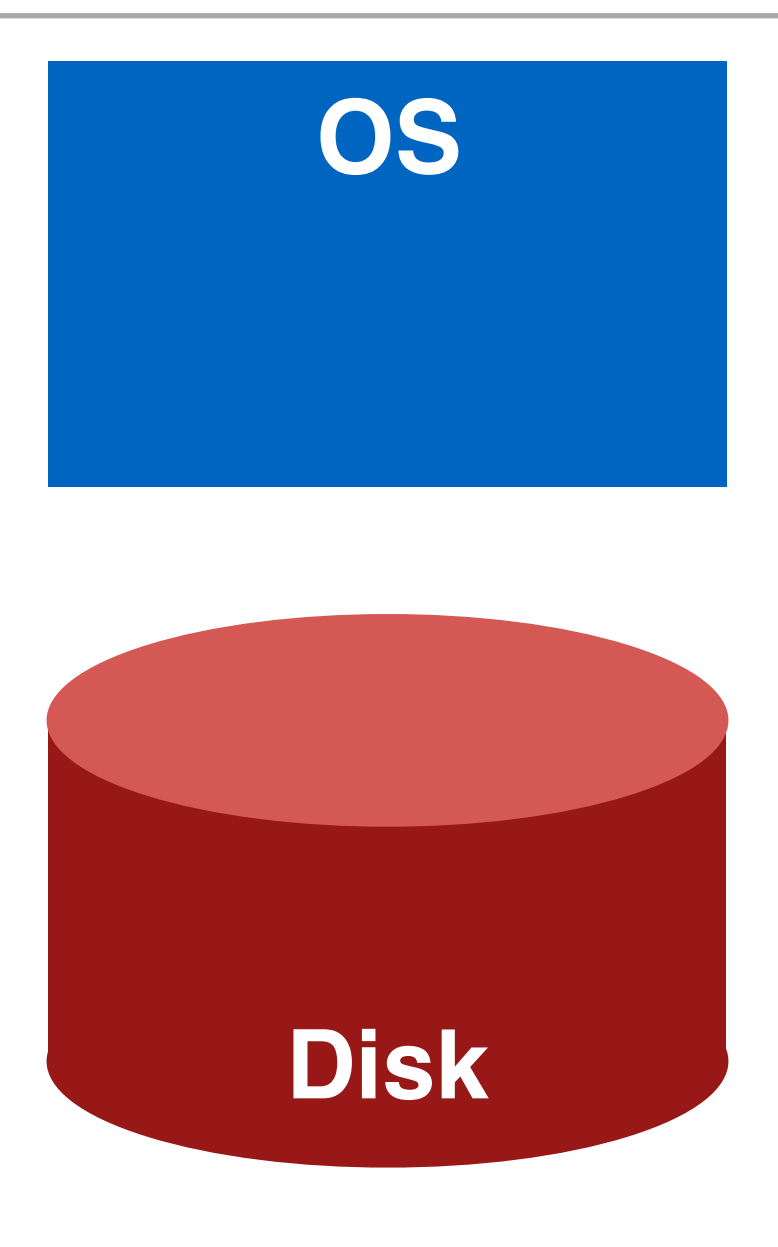

### Schedulers

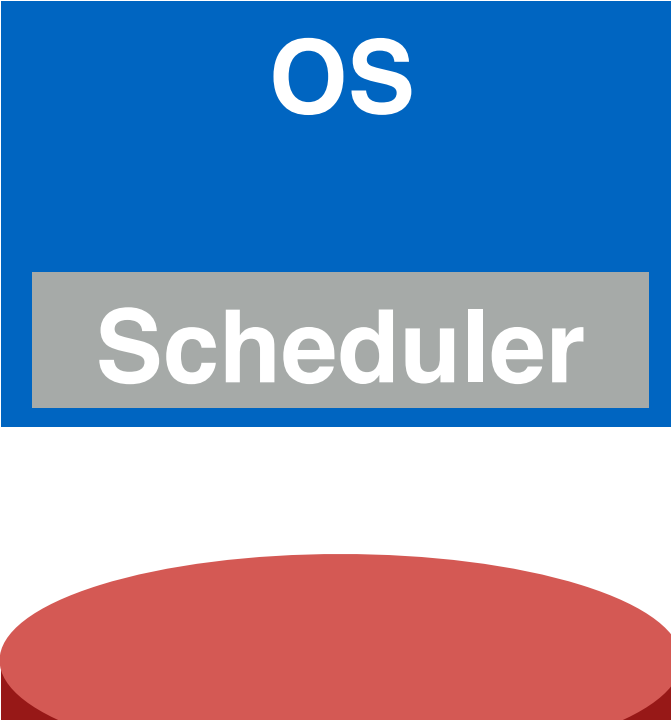

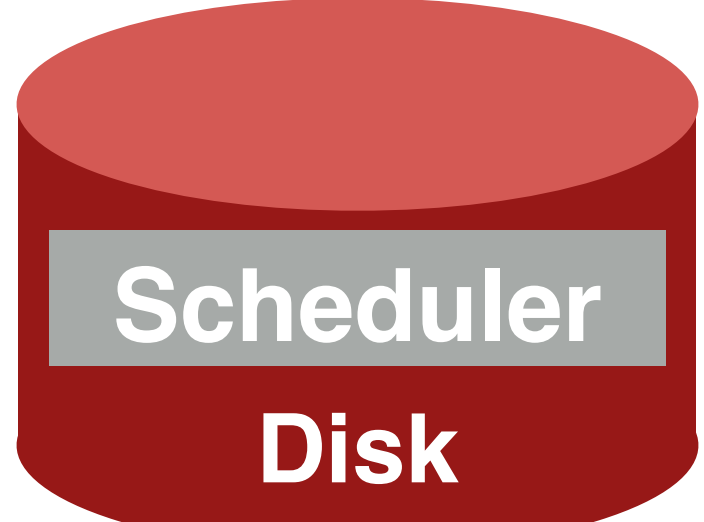

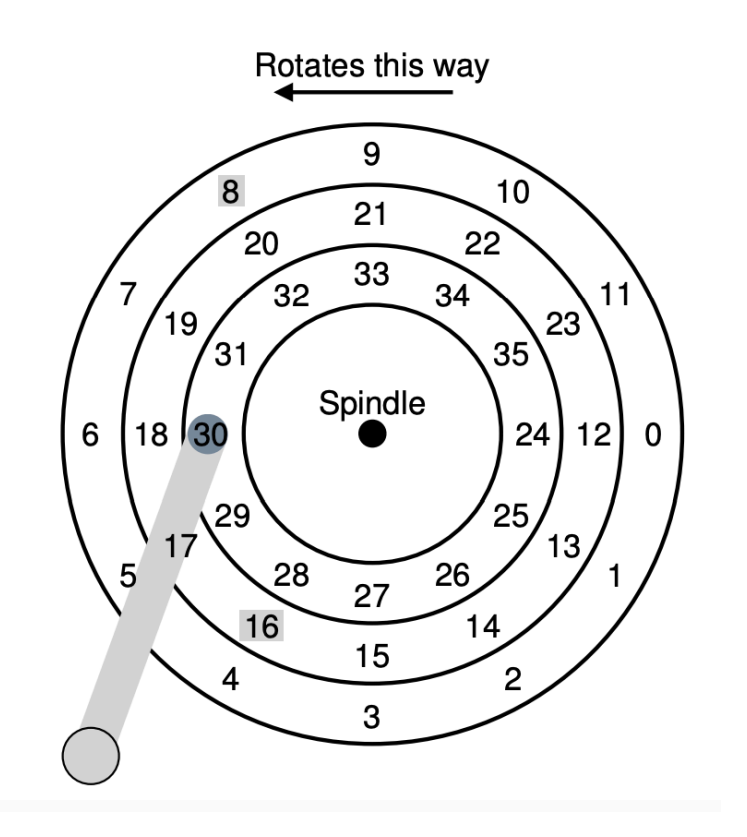

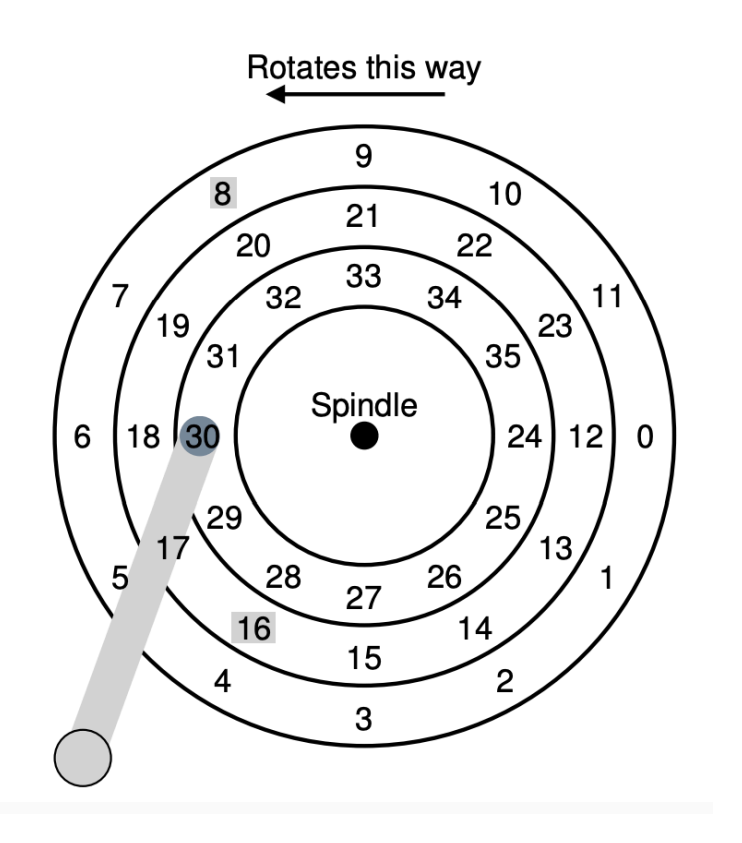

• Currently head is at 30, should next be 19 or 7?

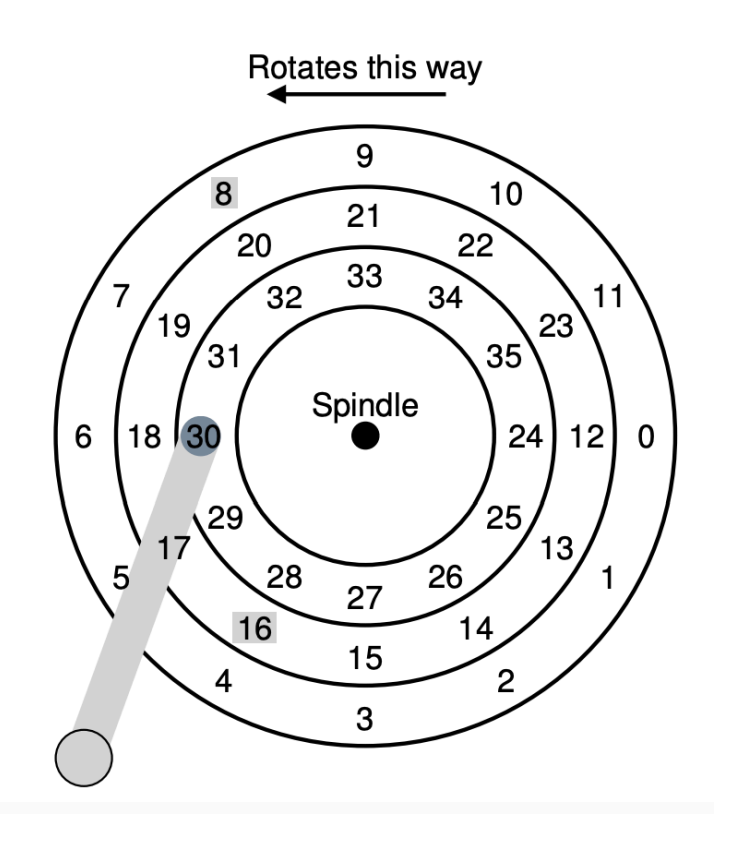

- Currently head is at 30, should next be 19 or 7?
- 19 would have lesser seek time

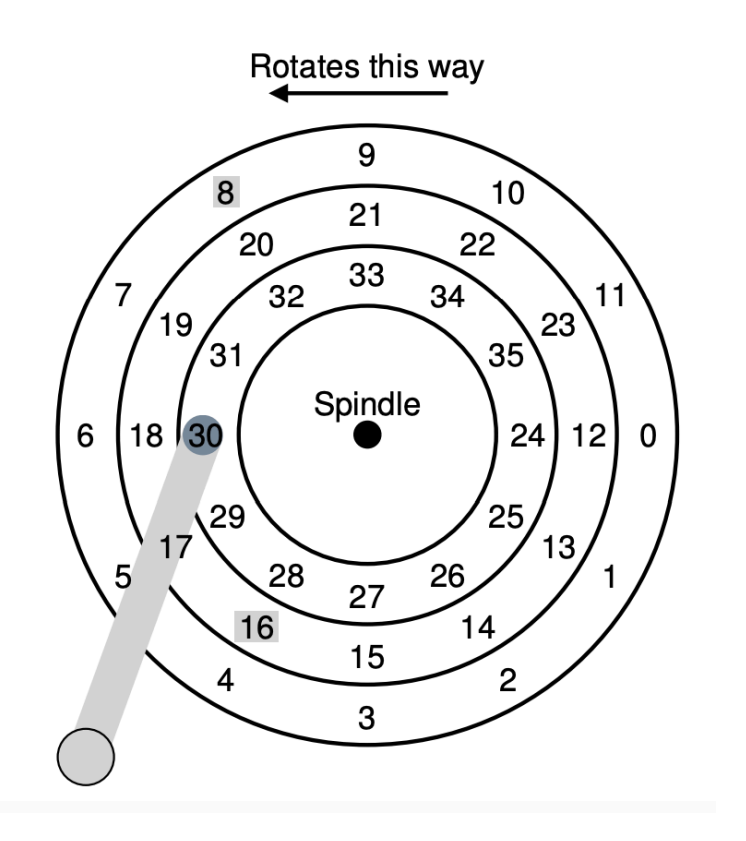

- Currently head is at 30, should next be 19 or 7?
- 19 would have lesser seek time
- Cons?
	- Starvation if enough requests from close by sectors, then requests from far by sectors will be largely ignored

### Shortest …Time First

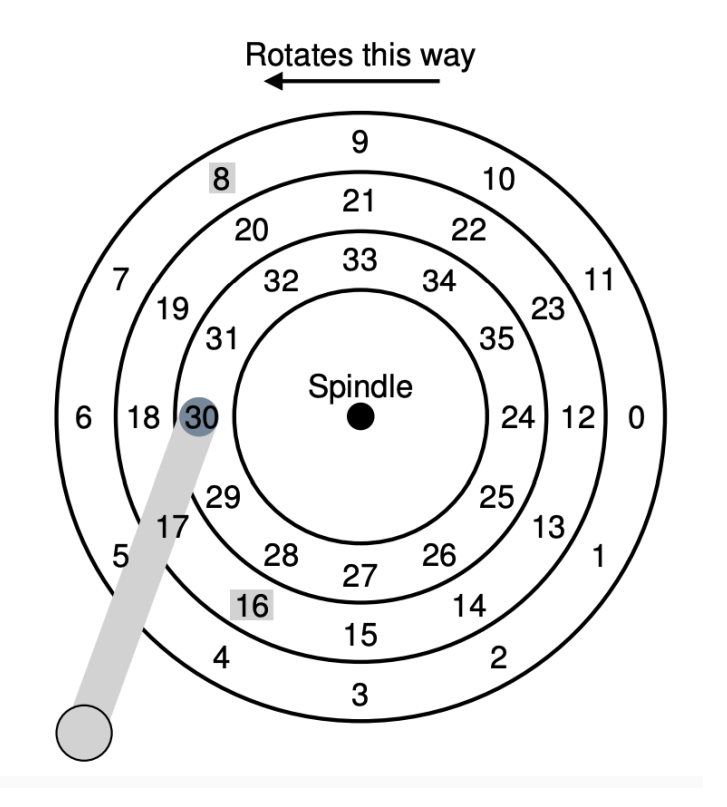

### Shortest …Time First

Shortest Seek Time First: always choose the request that will take the least time for **seeking.**

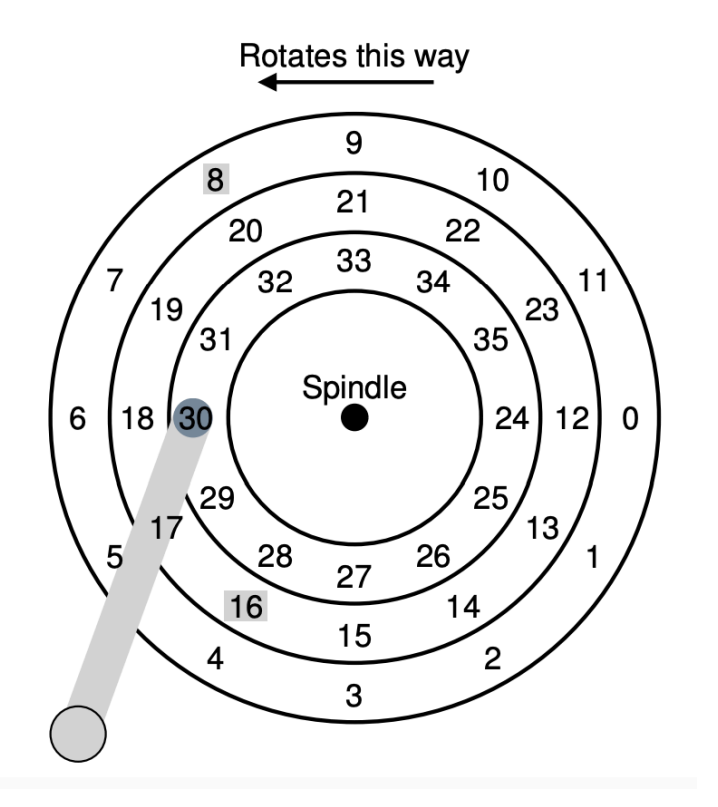

• What if currently head is at 30, next choice between 16 & 8

## Shortest …Time First

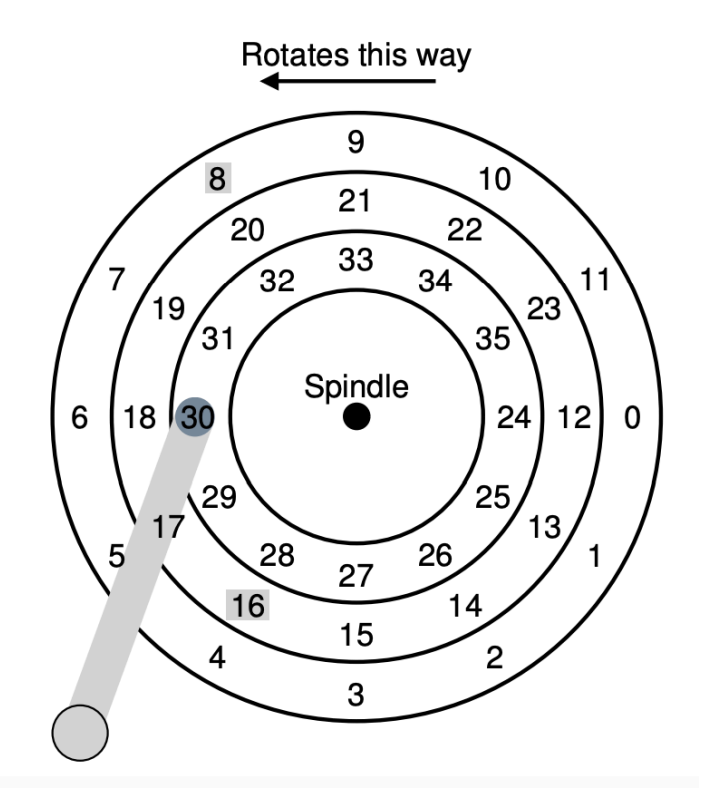

- What if currently head is at 30, next choice between 16 & 8
- 16 would have lesser seek time, but more rotation time. Maybe 8 is a better choice!
	- Called Shortest Positioning Time First

Sweep back and forth, from one end of disk to the other, serving requests as you go.

Pros/Cons?

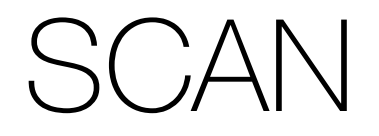

- Sweep back and forth, from one end of disk to the other, serving requests as you go.
- Pros
	- Doesn't cause starvation
- Cons
	- Favours middle tracks more
- Better: C-SCAN (circular scan)
	- Only sweep in one direction
- Another variant F-Scan (Freeze scan)
	- Freeze the request queue when doing a sweep

Work conserving schedulers always try to do I/O if there's I/O to be done.

Sometimes, it's better to wait instead if you anticipate another request will appear nearby.

Such non-work-conserving schedulers are called anticipatory schedulers.

# RAID

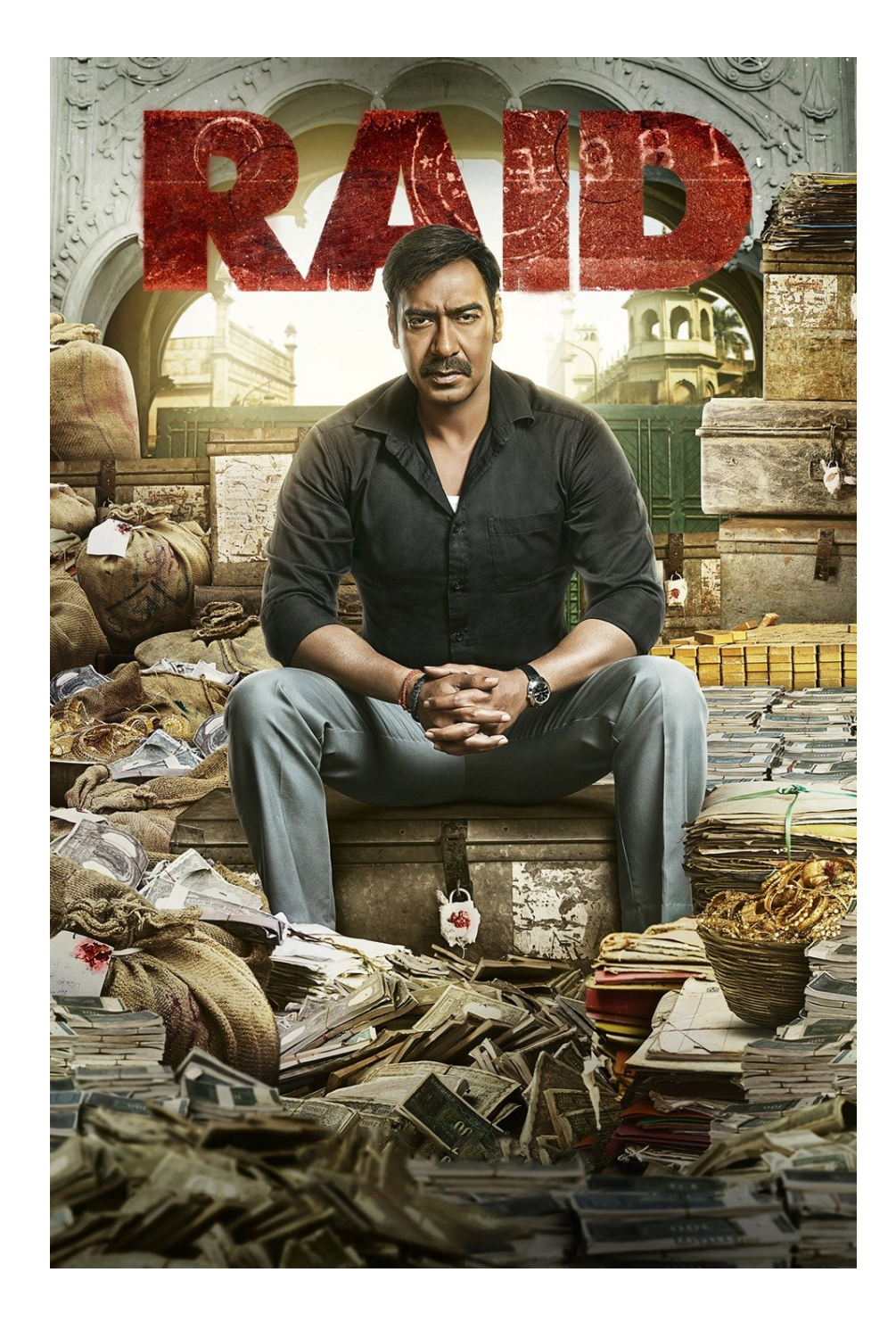
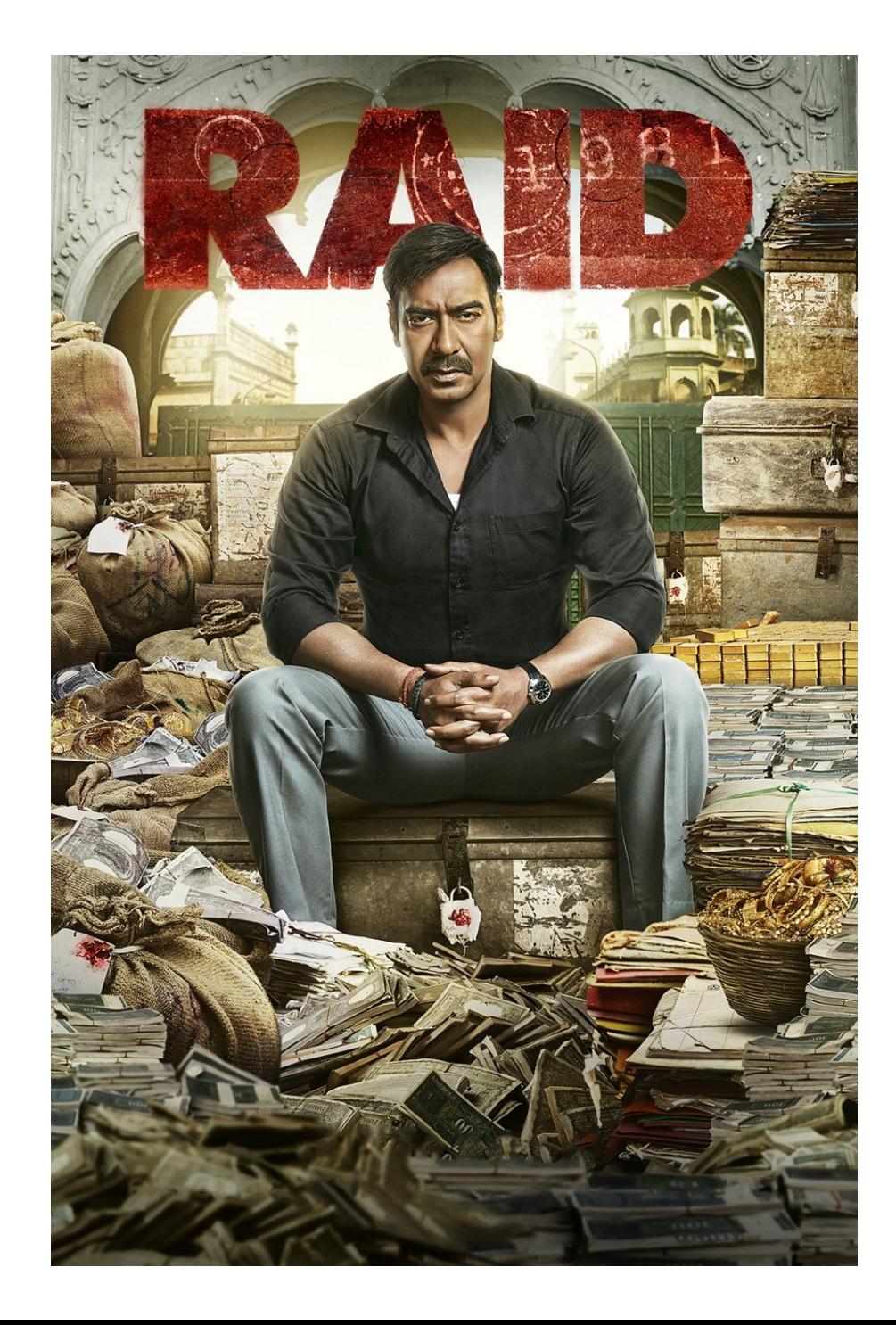

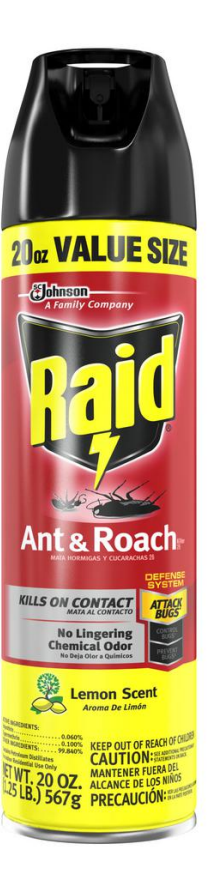

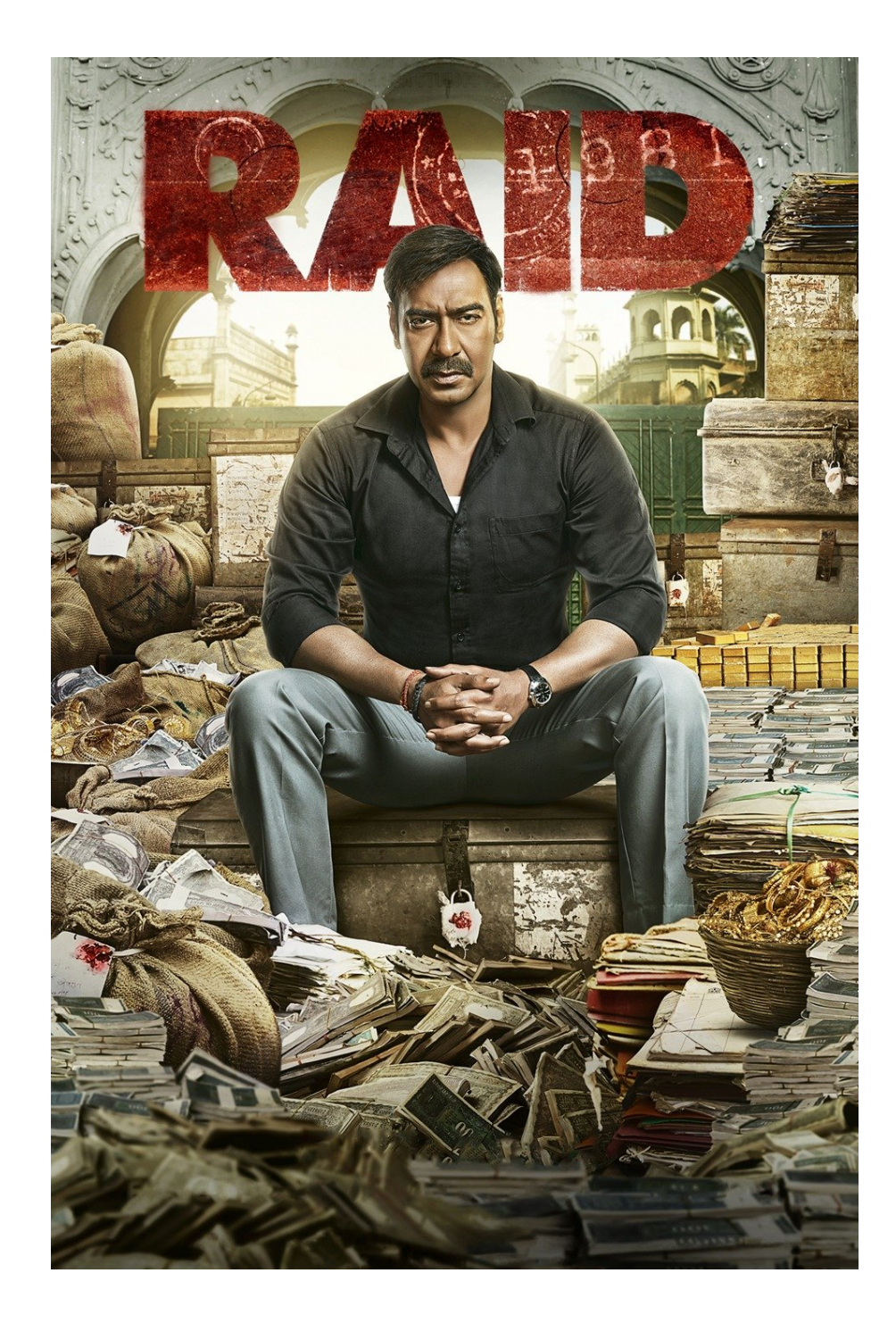

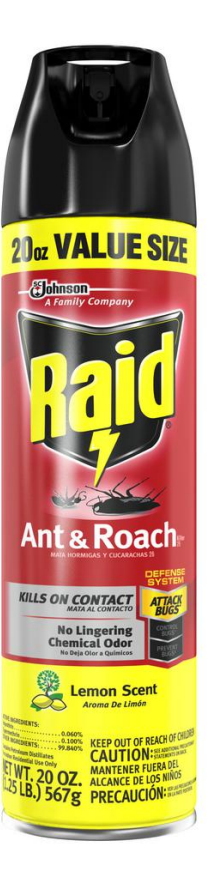

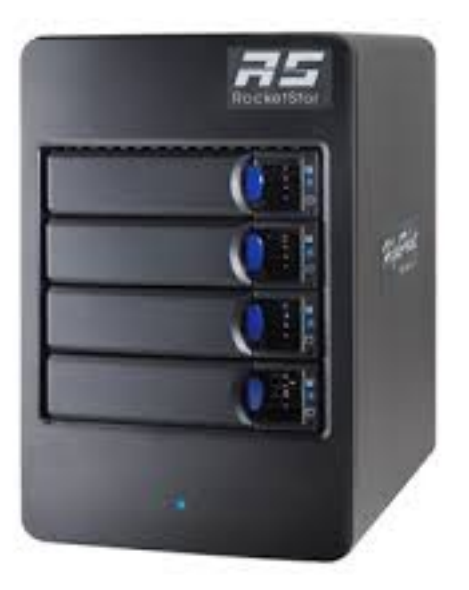

Sometimes we want many disks — why?

Sometimes we want many disks — why?

Sometimes we want many disks — why? - capacity

Sometimes we want many disks — why?

- capacity
- performance

Sometimes we want many disks — why?

- capacity
- performance
- reliability

Sometimes we want many disks — why?

- capacity
- performance
- reliability

Challenge: most file systems work on only one disk.

### Solution 1: JBOD

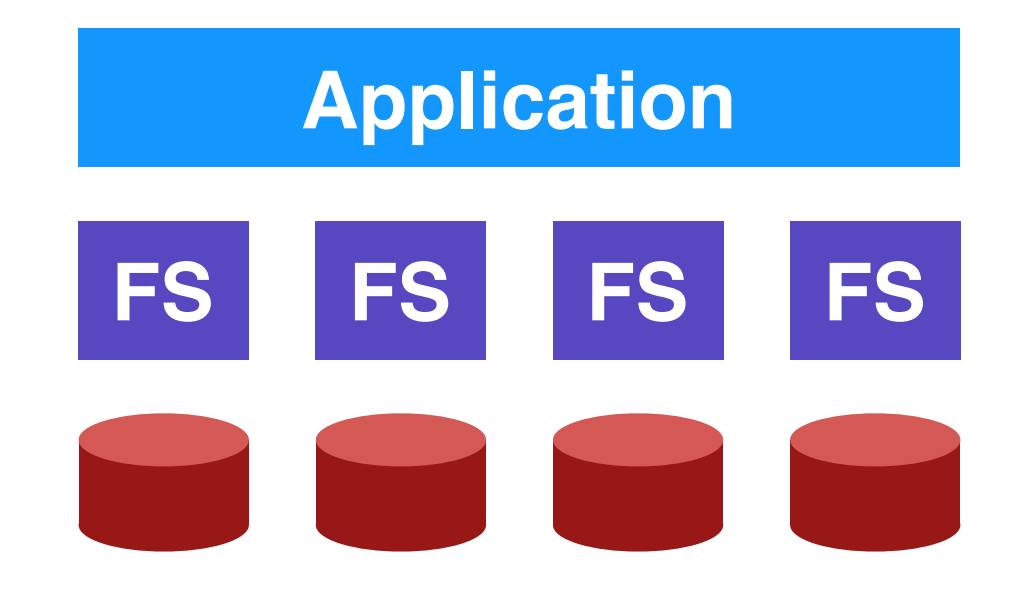

#### Application is smart, stores different files on different file systems.

### Solution 1: JBOD

#### JBOD: **J**ust a **B**unch **O**f **D**isks

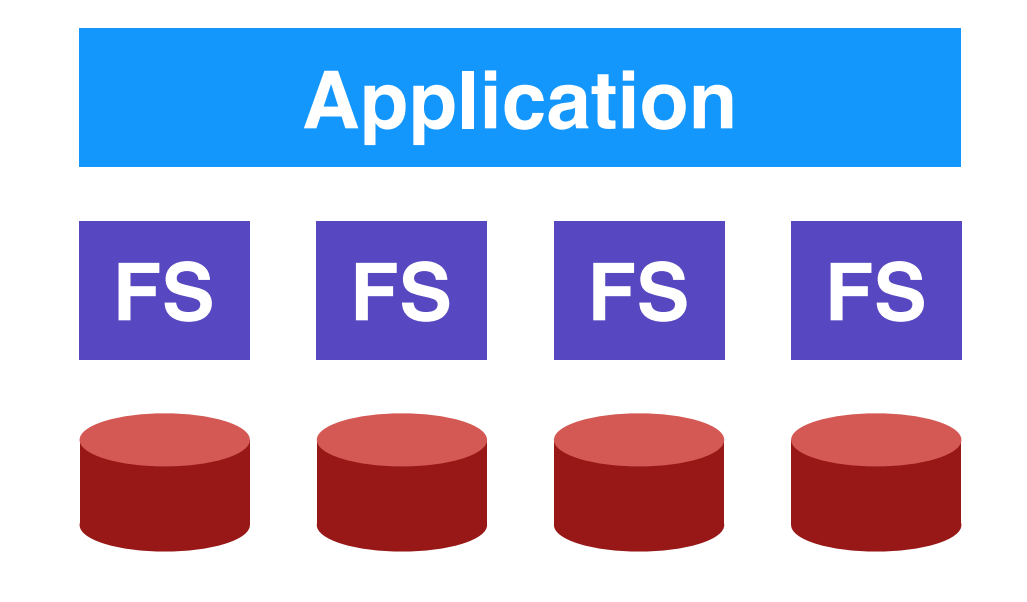

#### Application is smart, stores different files on different file systems.

#### RAID: **R**edundant **A**rray of **I**nexpensive **D**isks

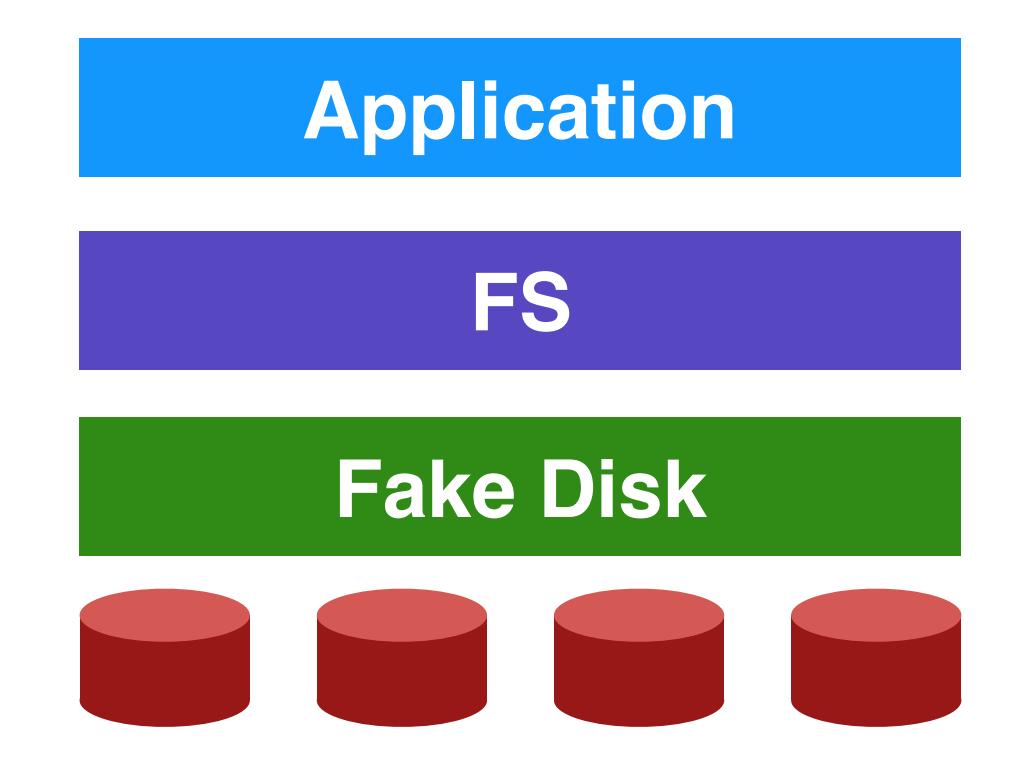

#### RAID: **R**edundant **A**rray of **I**nexpensive **D**isks

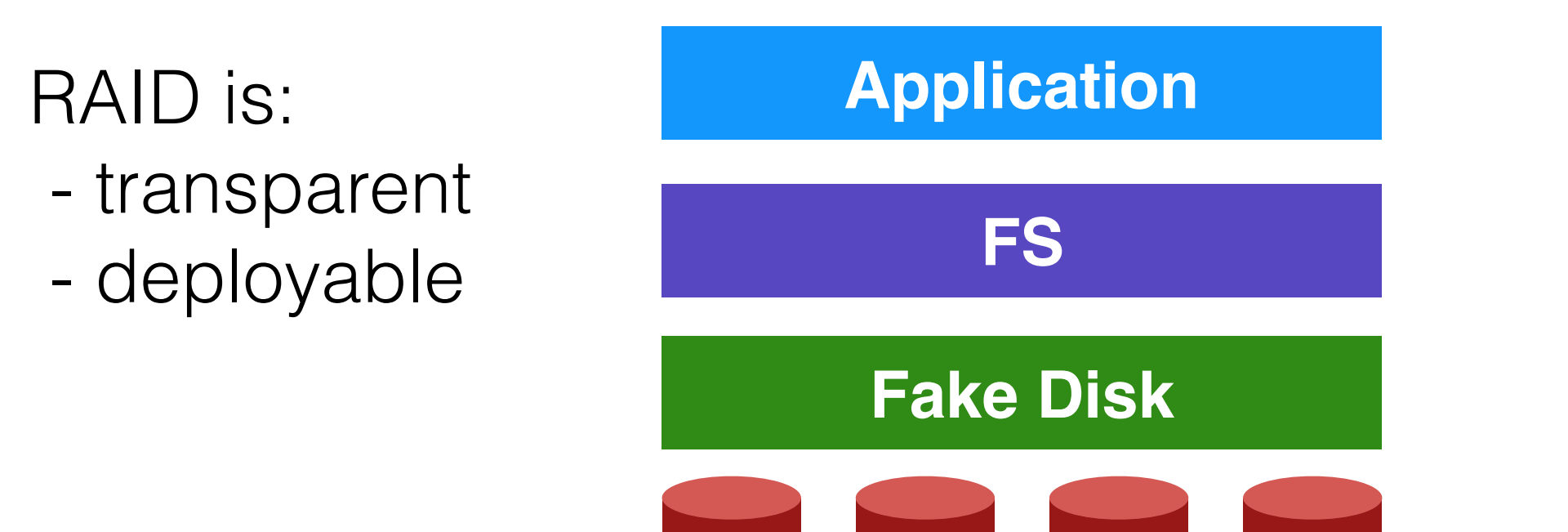

#### RAID: **R**edundant **A**rray of **I**nexpensive **D**isks

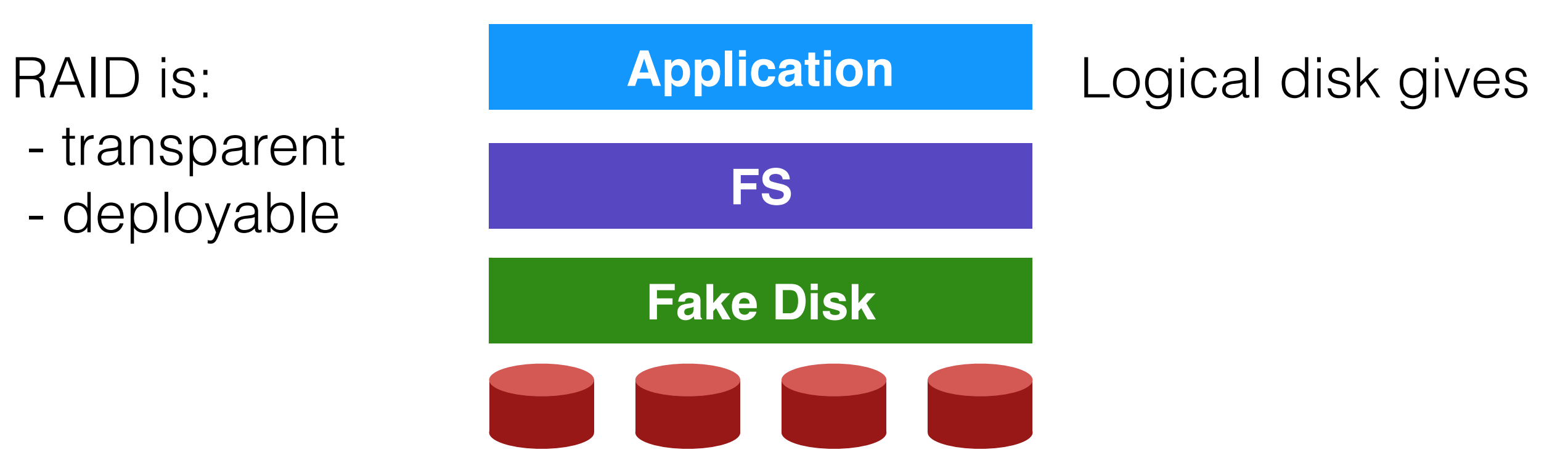

#### RAID: **R**edundant **A**rray of **I**nexpensive **D**isks

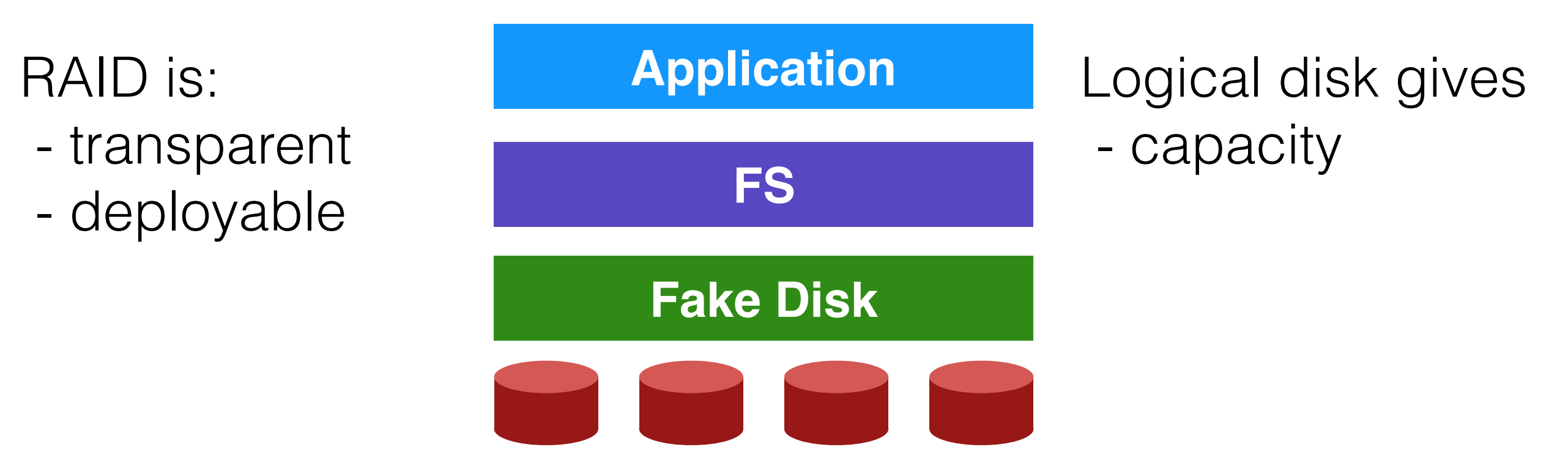

#### RAID: **R**edundant **A**rray of **I**nexpensive **D**isks

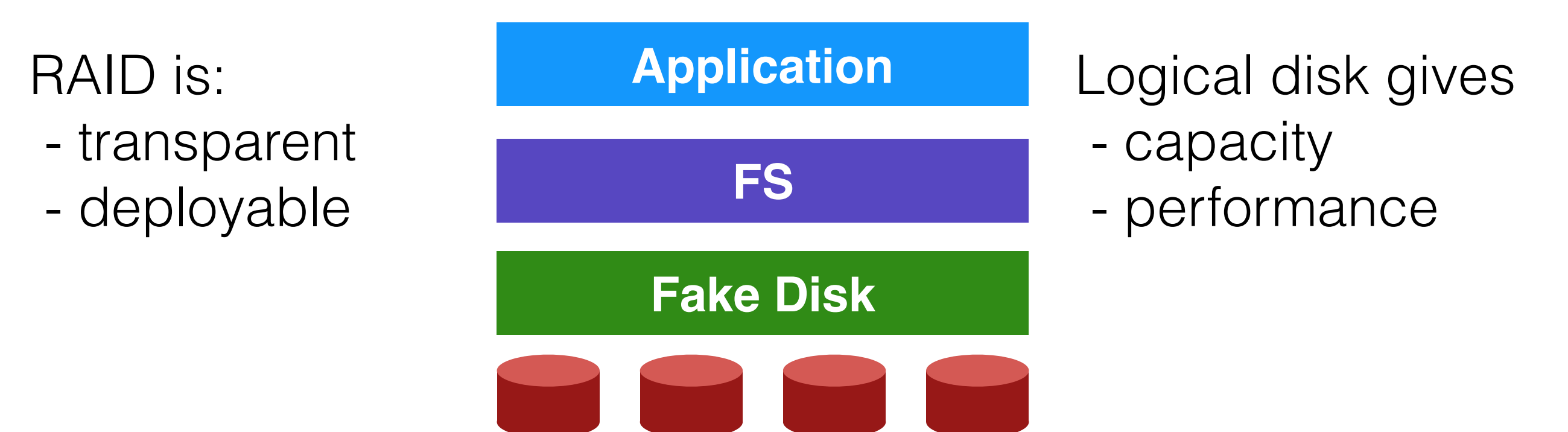

#### RAID: **R**edundant **A**rray of **I**nexpensive **D**isks

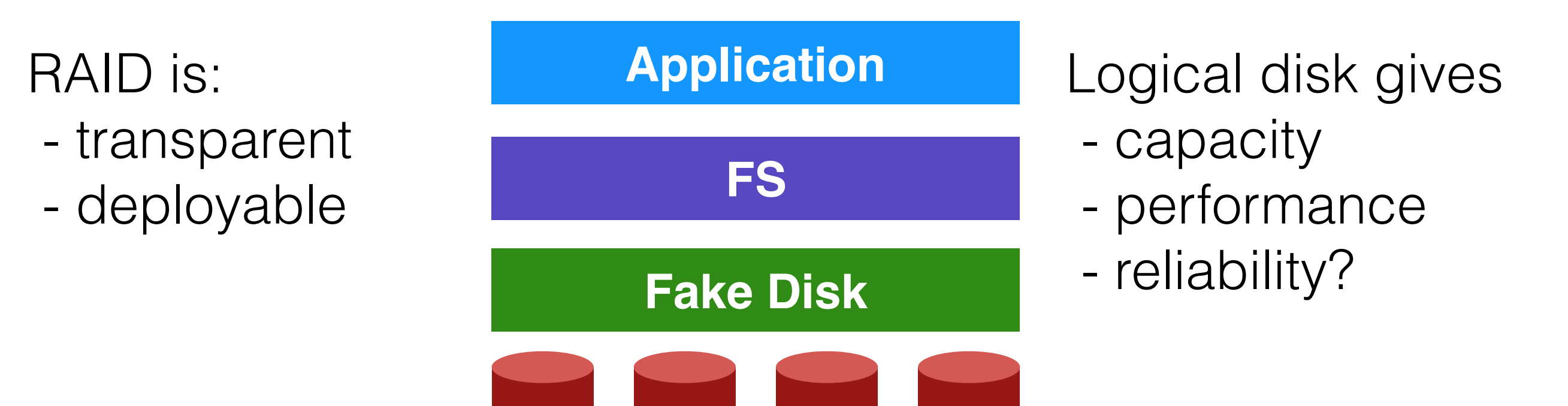

#### RAID: **R**edundant **A**rray of **I**nexpensive **D**isks

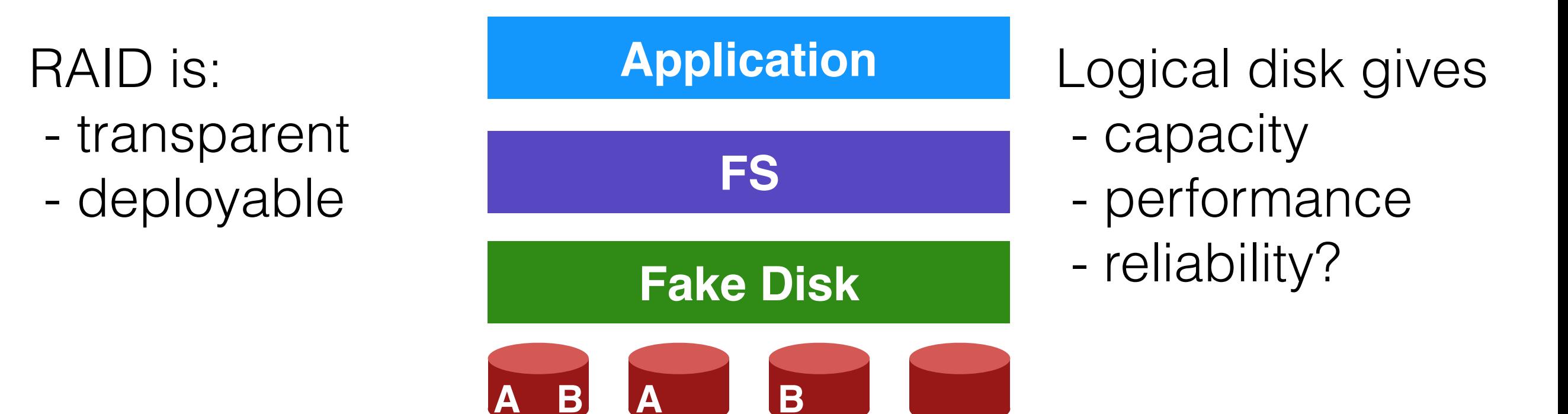

• Economies of scale! Cheap disks are popular.

• Economies of scale! Cheap disks are popular.

- Economies of scale! Cheap disks are popular.
- You can often get many commodity H/W components for the same price as a few expensive components.

- Economies of scale! Cheap disks are popular.
- You can often get many commodity H/W components for the same price as a few expensive components.

- Economies of scale! Cheap disks are popular.
- You can often get many commodity H/W components for the same price as a few expensive components.
- Strategy: write S/W to build high-quality logical devices from many cheap devices.

- Economies of scale! Cheap disks are popular.
- You can often get many commodity H/W components for the same price as a few expensive components.
- Strategy: write S/W to build high-quality logical devices from many cheap devices.

- Economies of scale! Cheap disks are popular.
- You can often get many commodity H/W components for the same price as a few expensive components.
- Strategy: write S/W to build high-quality logical devices from many cheap devices.
- Alternative to RAID: buy an expensive, high-end disk.

### General Strategy

#### Build fast, large disk from smaller ones.

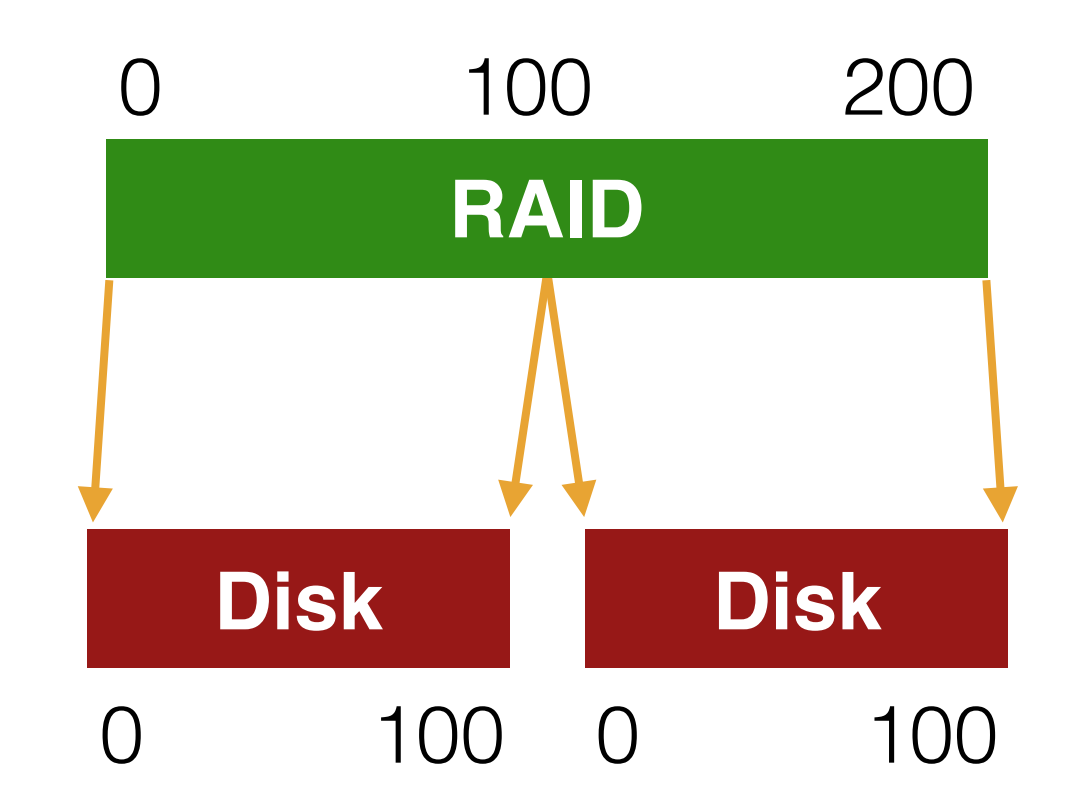

### General Strategy

#### Add even more disks for reliability.

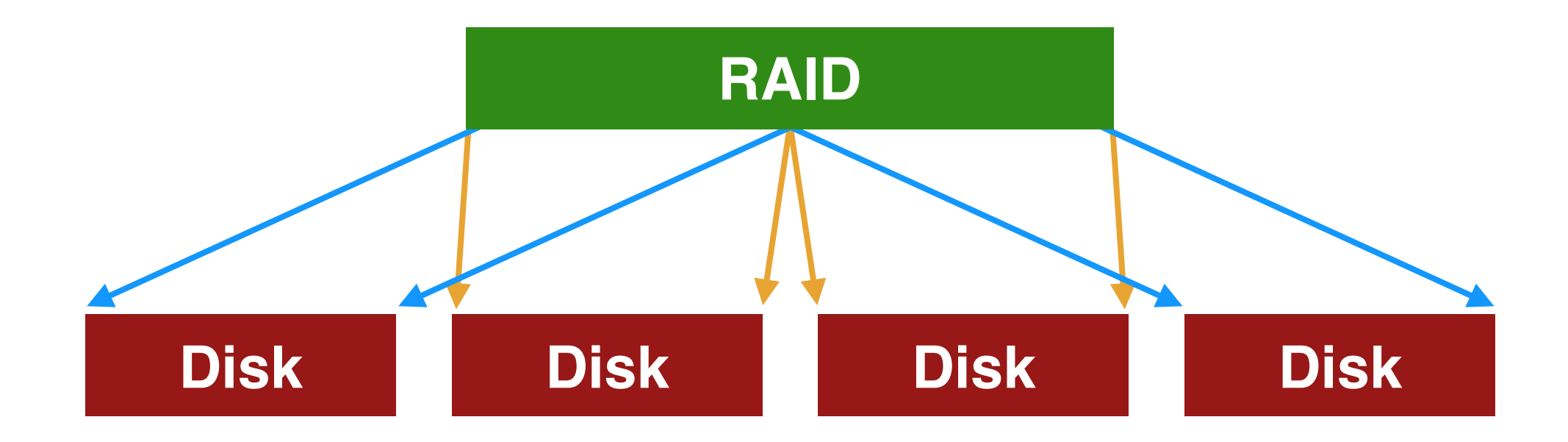

# Mapping

How should we map logical to physical addresses?

How is this problem similar to virtual memory?

# Mapping

How should we map logical to physical addresses?

How is this problem similar to virtual memory?

**Dynamic** mapping: use data structure (hash table, tree) - paging

**Static** mapping: use math - RAID

# Mapping

How should we map logical to physical addresses?

How is this problem similar to virtual memory?

**Dynamic** mapping: use data structure (hash table, tree) - paging

**Static mapping: use math** - RAID

*RAID volume is fixed-sized, dense*

### **Redundancy**

Redundancy: how many copies?

*System engineers are always trying to increase or decrease redundancy.* 

Increase: replication (e.g., RAID) Decrease: deduplication (e.g., code sharing)

### Redundancy

Increase: improves reliability Decrease: improves space efficiency

One strategy: reduce redundancy as much is possible. Then add back just the right amount. **Workload**: types of reads/writes issued by app

**RAID**: system for mapping logical to physical addrs

**Metric**: capacity, reliability, performance

RAID "algebra", given 2 variables, find the 3

 $f(\mathbf{W}, \mathbf{R}) = \mathbf{M}$ 

Which logical blocks map to which physical blocks?

How do we use extra physical blocks (if any)?

#### Workloads
• Sequential loads

- Sequential loads
	- transfer dominates, very little seeking and rotation

- Sequential loads
	- transfer dominates, very little seeking and rotation
	- Disk speed: S MB/s

- Sequential loads
	- transfer dominates, very little seeking and rotation
	- Disk speed: S MB/s

- Sequential loads
	- transfer dominates, very little seeking and rotation
	- Disk speed: S MB/s

- Sequential loads
	- transfer dominates, very little seeking and rotation
	- Disk speed: S MB/s

• Random loads

- Sequential loads
	- transfer dominates, very little seeking and rotation
	- Disk speed: S MB/s

- Random loads
	- seeking and rotation have significant cost

- Sequential loads
	- transfer dominates, very little seeking and rotation
	- Disk speed: S MB/s

- Random loads
	- seeking and rotation have significant cost
	- Disk speed: R MB/s

- Sequential loads
	- transfer dominates, very little seeking and rotation
	- Disk speed: S MB/s

- Random loads
	- seeking and rotation have significant cost
	- Disk speed: R MB/s
	- $\bullet$  R  $<<$  S

• Average seek time - 7 ms

- Average seek time 7 ms
- Average rotational time 3 ms

- Average seek time 7 ms
- Average rotational time 3 ms
- Transfer rate of disk 50 MB/s

- Average seek time 7 ms
- Average rotational time 3 ms
- Transfer rate of disk 50 MB/s

- Average seek time 7 ms
- Average rotational time 3 ms
- Transfer rate of disk 50 MB/s
- Sequential load

- Average seek time 7 ms
- Average rotational time 3 ms
- Transfer rate of disk 50 MB/s
- Sequential load
	- Transfer Size: 10 MB

- Average seek time 7 ms
- Average rotational time 3 ms
- Transfer rate of disk 50 MB/s
- Sequential load
	- Transfer Size: 10 MB
	- $S = 10 \text{ MB}/(7+3+(10/50)*1000) \text{ ms} \sim 48 \text{ MB/s}$

- Average seek time 7 ms
- Average rotational time 3 ms
- Transfer rate of disk 50 MB/s
- Sequential load
	- Transfer Size: 10 MB
	- $S = 10 \text{ MB}/(7+3+(10/50)*1000) \text{ms} \sim 48 \text{ MB/s}$

- Average seek time 7 ms
- Average rotational time 3 ms
- Transfer rate of disk 50 MB/s
- Sequential load
	- Transfer Size: 10 MB
	- $S = 10 \text{ MB}/(7+3+(10/50)*1000) \text{ms} \sim 48 \text{ MB/s}$
- Random loads

- Average seek time 7 ms
- Average rotational time 3 ms
- Transfer rate of disk 50 MB/s
- Sequential load
	- Transfer Size: 10 MB
	- $S = 10 \text{ MB}/(7+3+(10/50)*1000) \text{ms} \sim 48 \text{ MB/s}$
- Random loads
	- Transfer Size: 10 KB

- Average seek time 7 ms
- Average rotational time 3 ms
- Transfer rate of disk 50 MB/s
- Sequential load
	- Transfer Size: 10 MB
	- $S = 10 \text{ MB}/(7+3+(10/50)*1000) \text{ms} \sim 48 \text{ MB/s}$
- Random loads
	- Transfer Size: 10 KB
	- $R = 10$  KB/(7+3+(10KB/50MB/s)) ~1 MB/s

**Capacity**: how much space can apps use?

**Reliability**: how many disks can we safely lose?

**Performance**: how long does each workload take?

**Capacity**: how much space can apps use?

**Reliability**: how many disks can we safely lose? (assume fail stop!) **Performance**: how long does each workload take? Optimize for capacity. No redundancy (weird name).

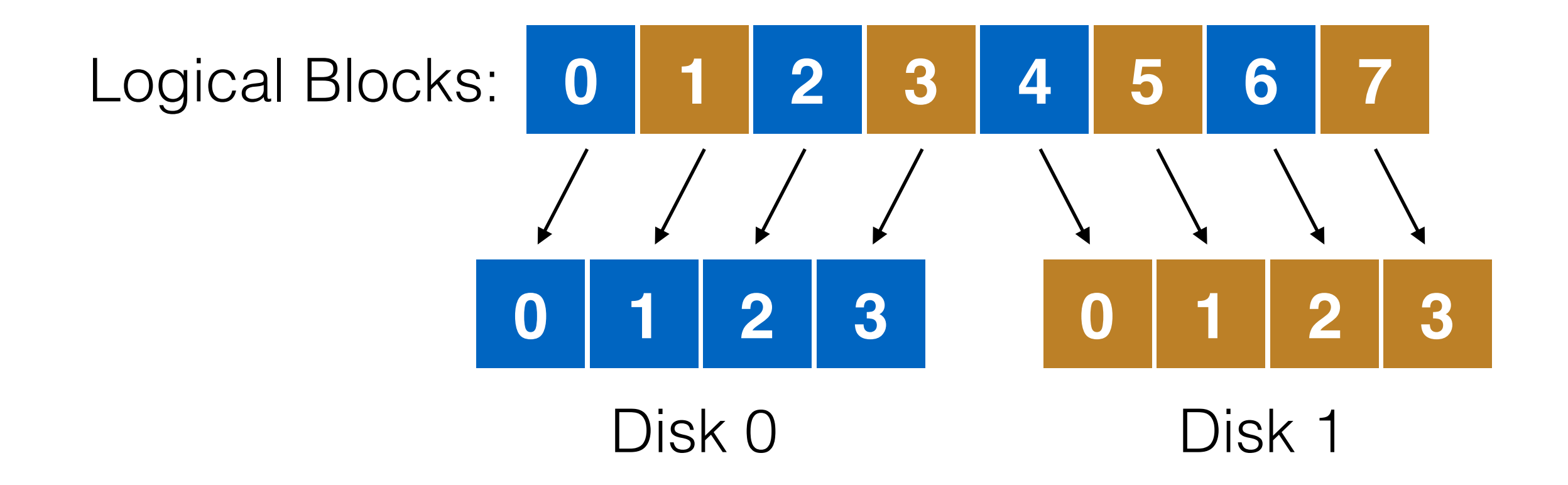

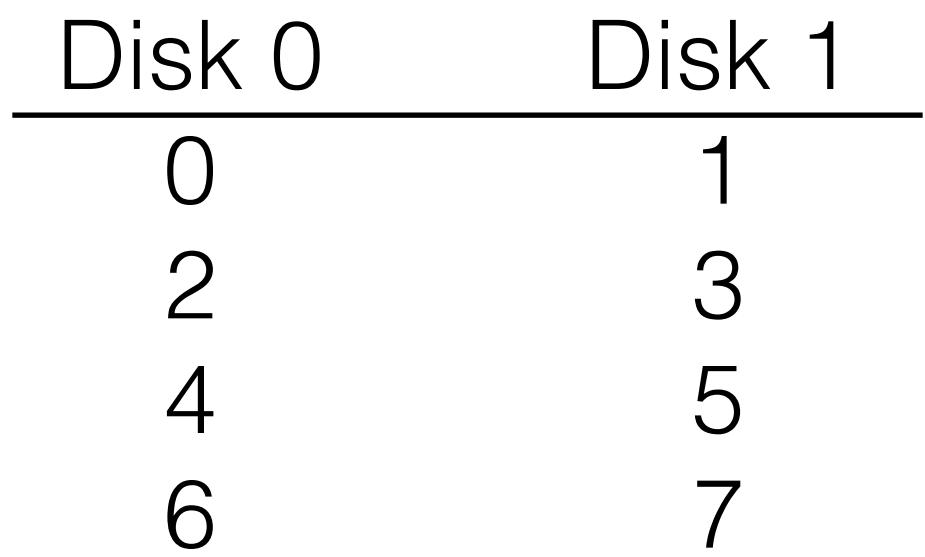

4 disks

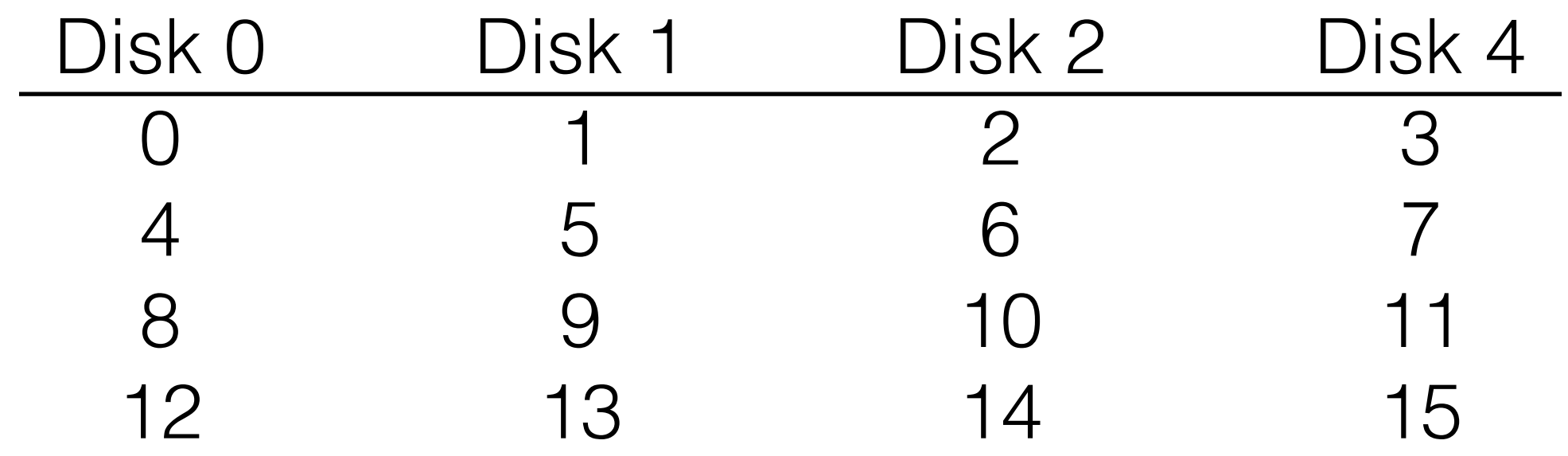

4 disks

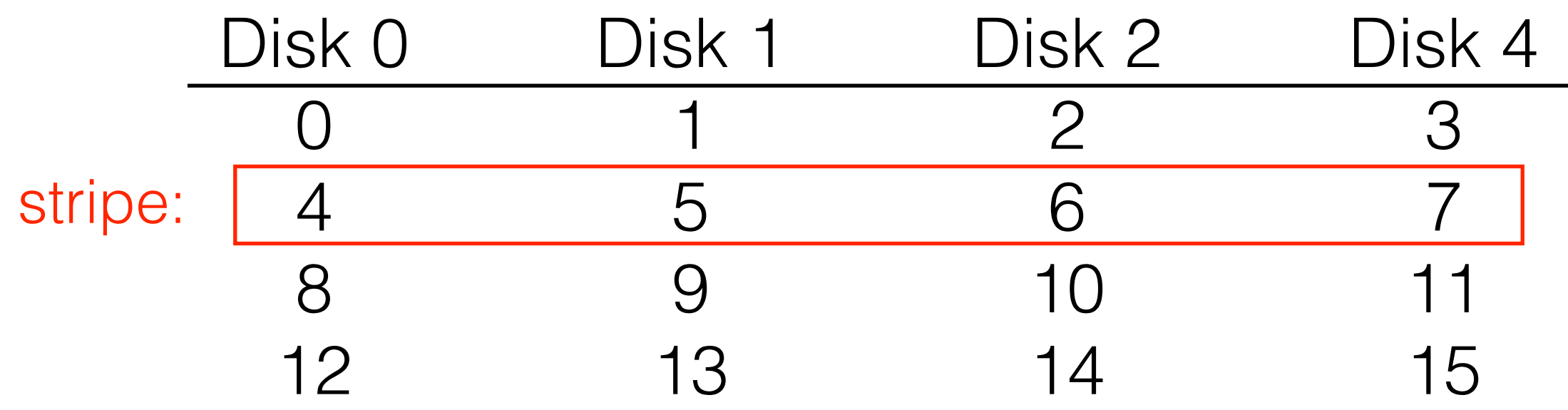

# How to Map

Given logical address A, find:  $Disk = A % disk_count$ Offset = A / disk\_count

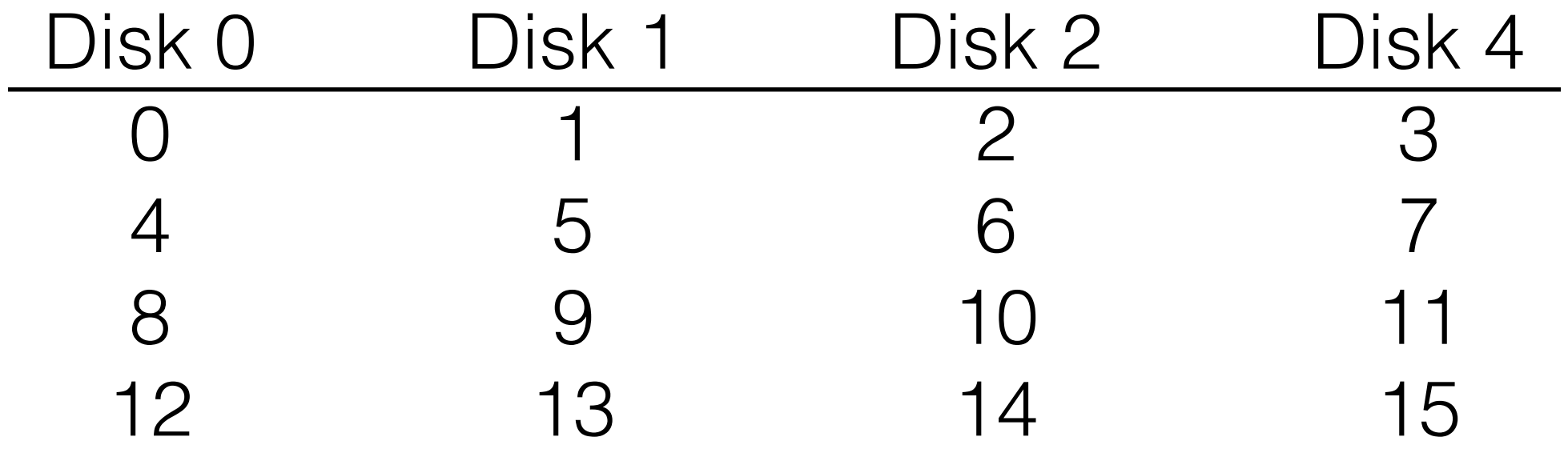

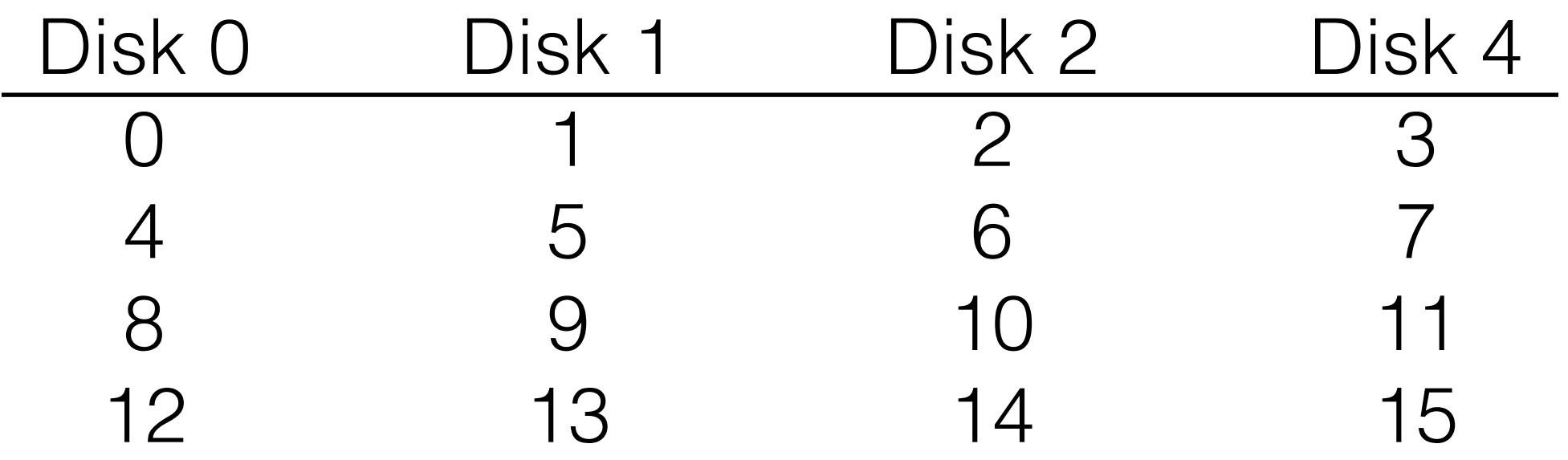

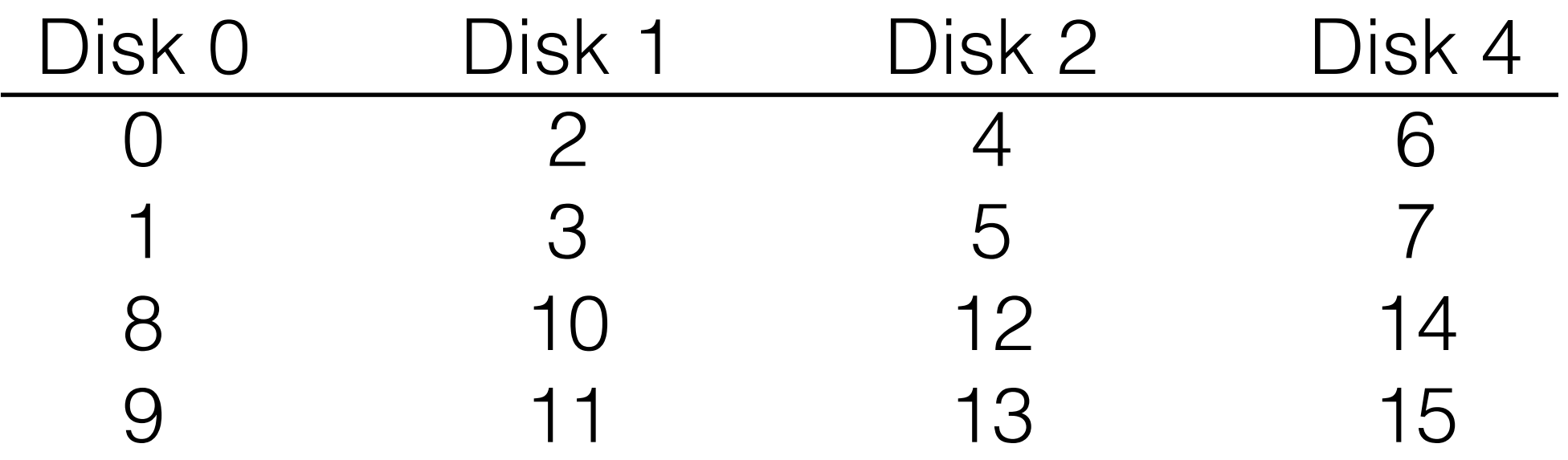

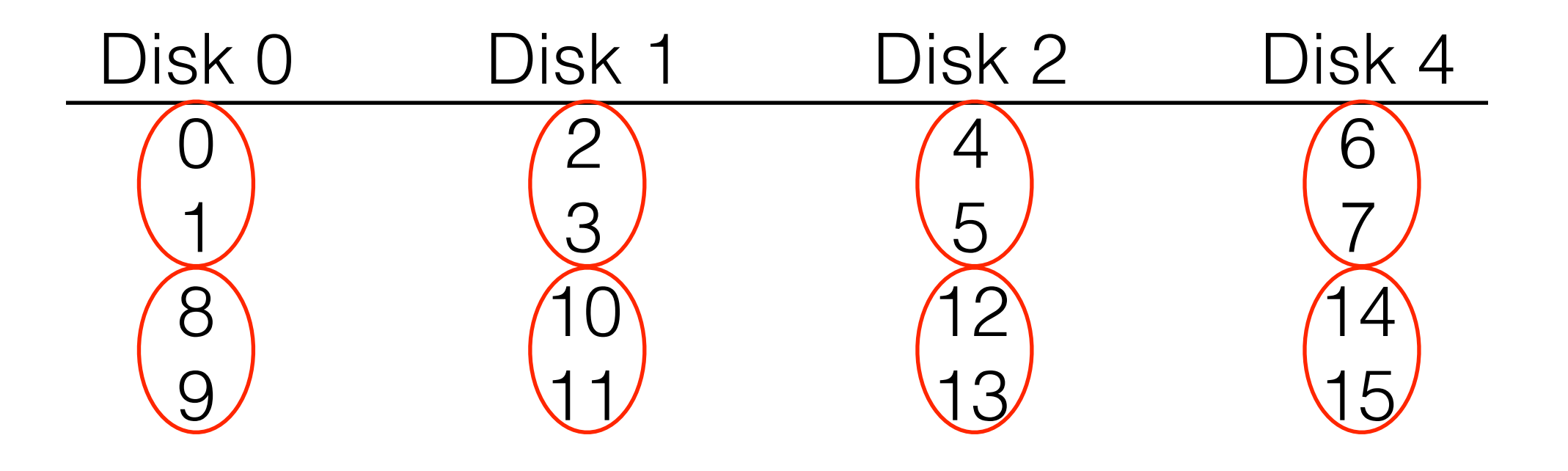

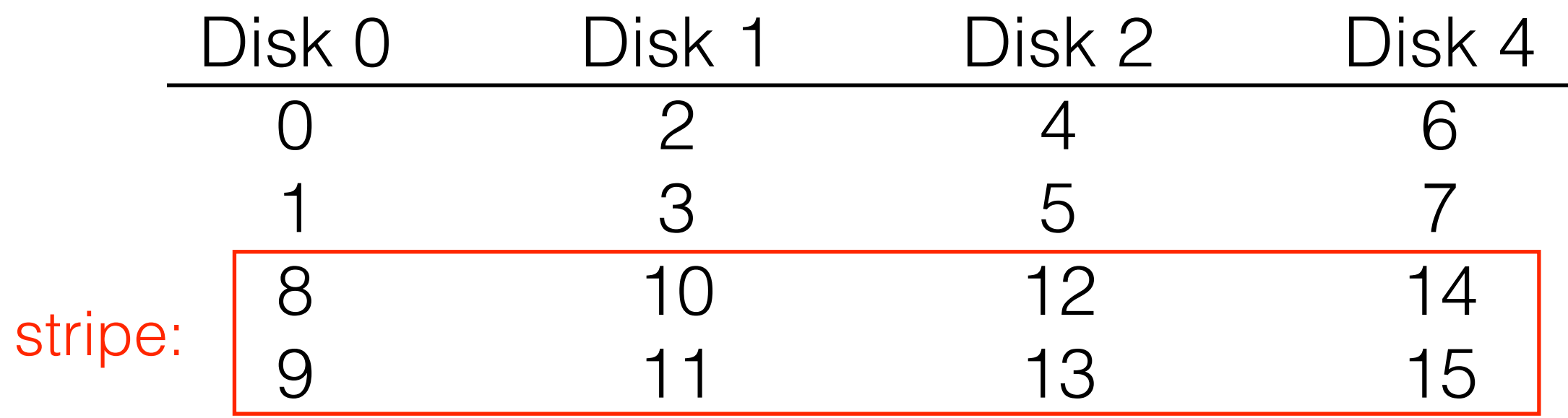

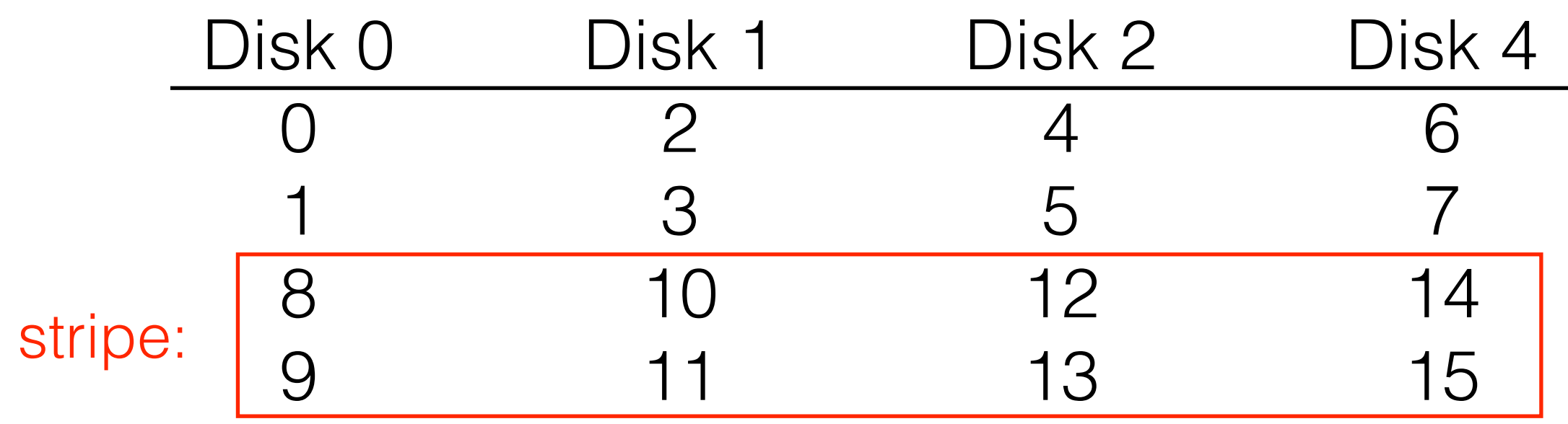

We'll assume chunk size of 1 for today. Sizes of 64KB are typical in deployment.

# RAID-0: Analysis

### RAID-0: Analysis

• What is capacity?

# RAID-0: Analysis

- What is capacity?
	- $\bullet$  N  $^{\star}$  C
- What is capacity?  $\bullet$  N  $*$  C
- How many disks can fail?

- What is capacity?
	- $\bullet$  N  $*$  C
- How many disks can fail?
	- 0

- What is capacity?
	- $\bullet$  N  $*$  C
- How many disks can fail?  $\bullet$  0
- Throughput?

- What is capacity?
	- N \* C
- How many disks can fail?  $\bullet$  0
- Throughput?
	- Sequential read and write N\*S

- What is capacity?
	- $\bullet$  N  $*$  C
- How many disks can fail?
	- 0
- Throughput?
	- Sequential read and write N\*S
	- Random read and write N\*R

- What is capacity?
	- $\bullet$  N  $*$  C
- How many disks can fail?
	- 0
- Throughput?
	- Sequential read and write N\*S
	- Random read and write N\*R
	- Latency?

- What is capacity?
	- $\bullet$  N  $*$  C
- How many disks can fail?
	- $\bullet$  0
- Throughput?
	- Sequential read and write N\*S
	- Random read and write N\*R
	- Latency?
		- $\bullet$  D

- What is capacity?
	- $\bullet$  N  $*$  C
- How many disks can fail?
	- 0
- Throughput?
	- Sequential read and write N\*S
	- Random read and write N\*R
	- Latency?
		- $\bullet$   $\Box$

Buying more disks improves throughput, but not latency!

Keep two copies of all data.

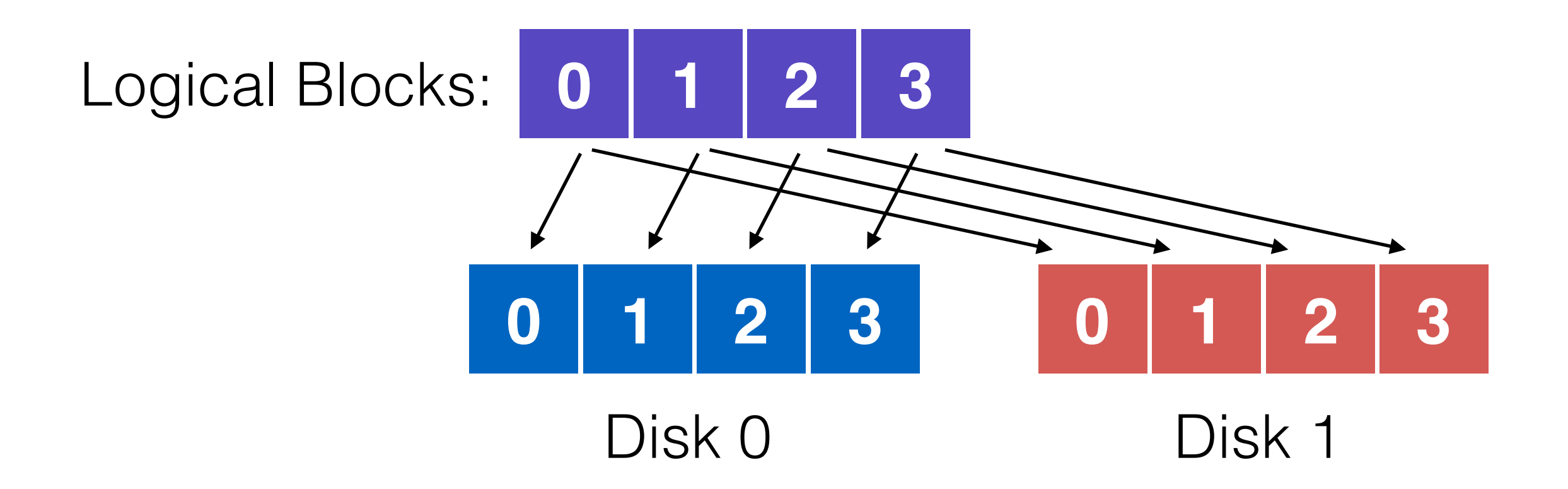

#### **Assumptions**

Assume disks are **fail-stop**.

- they work or they don't
- we know when they don't

Tougher Errors:

- latent sector errors
- silent data corruption

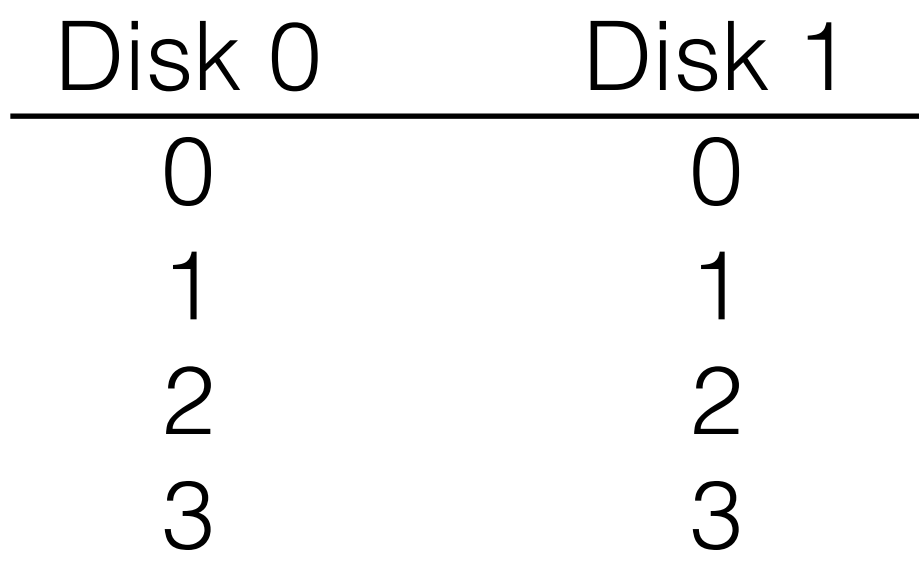

4 disks

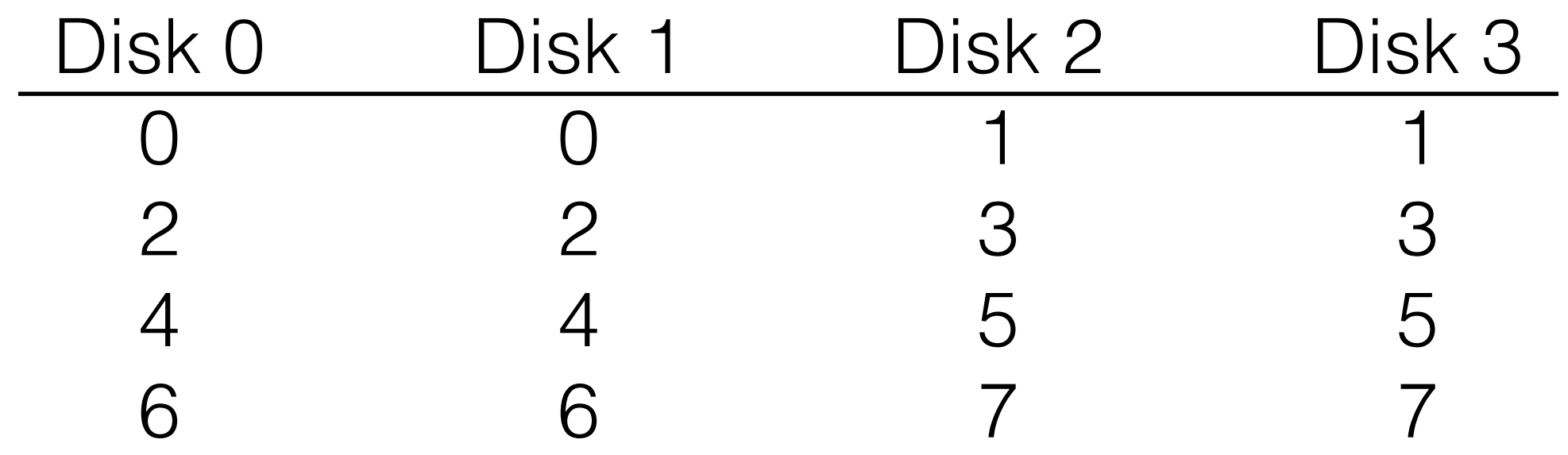

4 disks

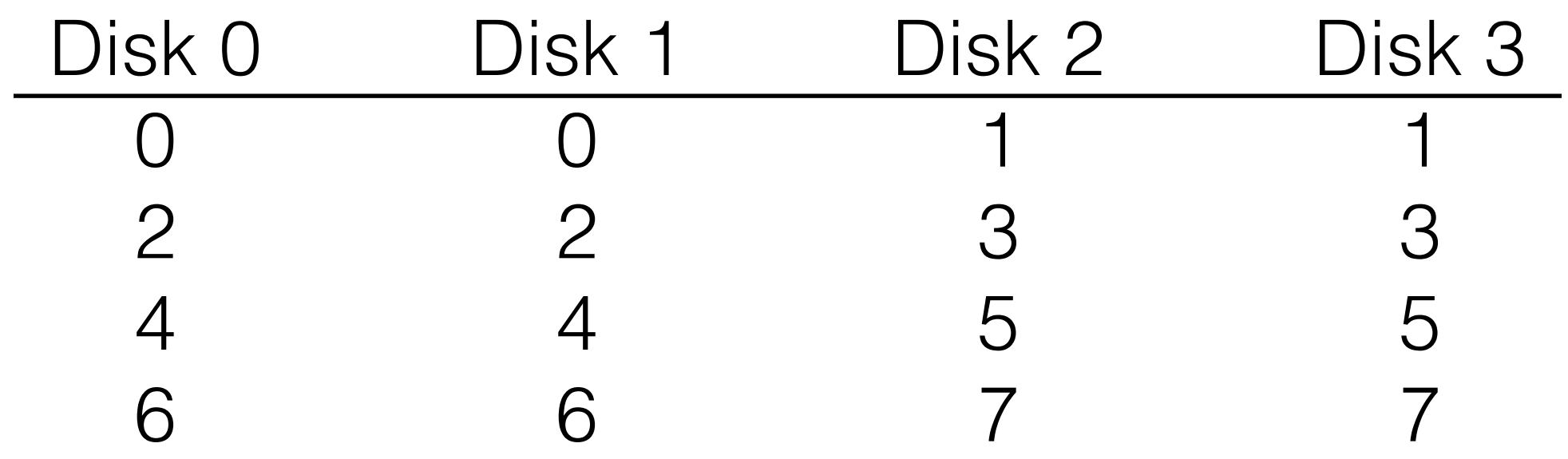

How many disks can fail?

• What is capacity?

- What is capacity?
	- N/2 \* C

- What is capacity?
	- N/2 \* C
- How many disks can fail?

- What is capacity?
	- N/2 \* C
- How many disks can fail?
	- 1 or N/2 (best case)

- What is capacity?
	- N/2 \* C
- How many disks can fail?
	- 1 or N/2 (best case)
- Throughput?

- What is capacity?
	- N/2 \* C
- How many disks can fail?
	- 1 or N/2 (best case)
- Throughput?
	- Sequential write (N/2)\*S

- What is capacity?
	- $N/2$   $\star$  C
- How many disks can fail?
	- 1 or N/2 (best case)
- Throughput?
	- Sequential write  $(N/2)$ \*S
	- Sequential read (N/2)\*S

- What is capacity?
	- $N/2$   $\star$  C
- How many disks can fail?
	- 1 or N/2 (best case)
- Throughput?
	- Sequential write  $(N/2)$ \*S
	- Sequential read (N/2)\*S
	- Random write (N/2)\*R

- What is capacity?
	- $N/2$   $\star$  C
- How many disks can fail?
	- 1 or N/2 (best case)
- Throughput?
	- Sequential write  $(N/2)$ <sup>\*</sup>S
	- Sequential read (N/2)\*S
	- Random write (N/2)\*R
	- Random read (N\*R)

- What is capacity?
	- $N/2$   $\star$  C
- How many disks can fail?
	- 1 or N/2 (best case)
- Throughput?
	- Sequential write  $(N/2)$ \*S
	- Sequential read (N/2)\*S
	- Random write (N/2)\*R
	- Random read (N\*R)
- Latency

- What is capacity?
	- $N/2$   $\star$  C
- How many disks can fail?
	- 1 or N/2 (best case)
- Throughput?
	- Sequential write  $(N/2)$ \*S
	- Sequential read (N/2)\*S
	- Random write (N/2)\*R
	- Random read (N\*R)
- Latency
	- $\bullet$   $\Box$

- What is capacity?
	- $N/2$   $\star$  C
- How many disks can fail?
	- 1 or N/2 (best case)
- Throughput?
	- Sequential write  $(N/2)$ \*S
	- Sequential read (N/2)\*S
	- Random write (N/2)\*R
	- Random read (N\*R)
- Latency

 $\bullet$   $\Box$ 

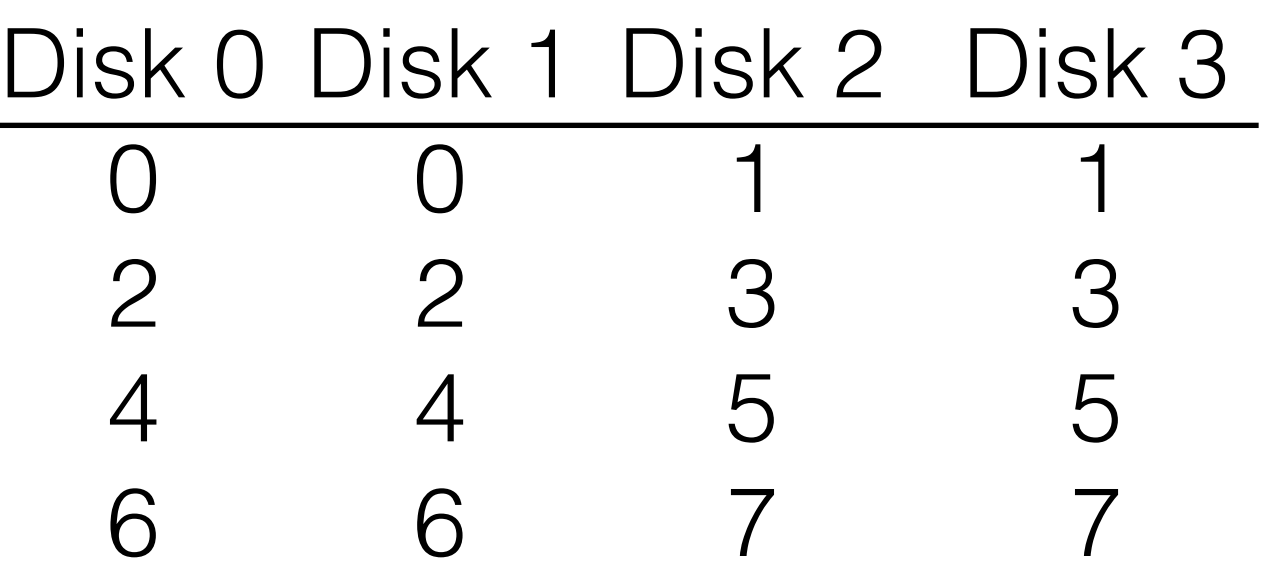

- What is capacity?
	- $N/2$   $\star$  C
- How many disks can fail?
	- 1 or N/2 (best case)
- Throughput?
	- Sequential write  $(N/2)$ \*S
	- Sequential read (N/2)\*S
	- Random write (N/2)\*R
	- Random read (N\*R)
- Latency

 $\bullet$   $\Box$ 

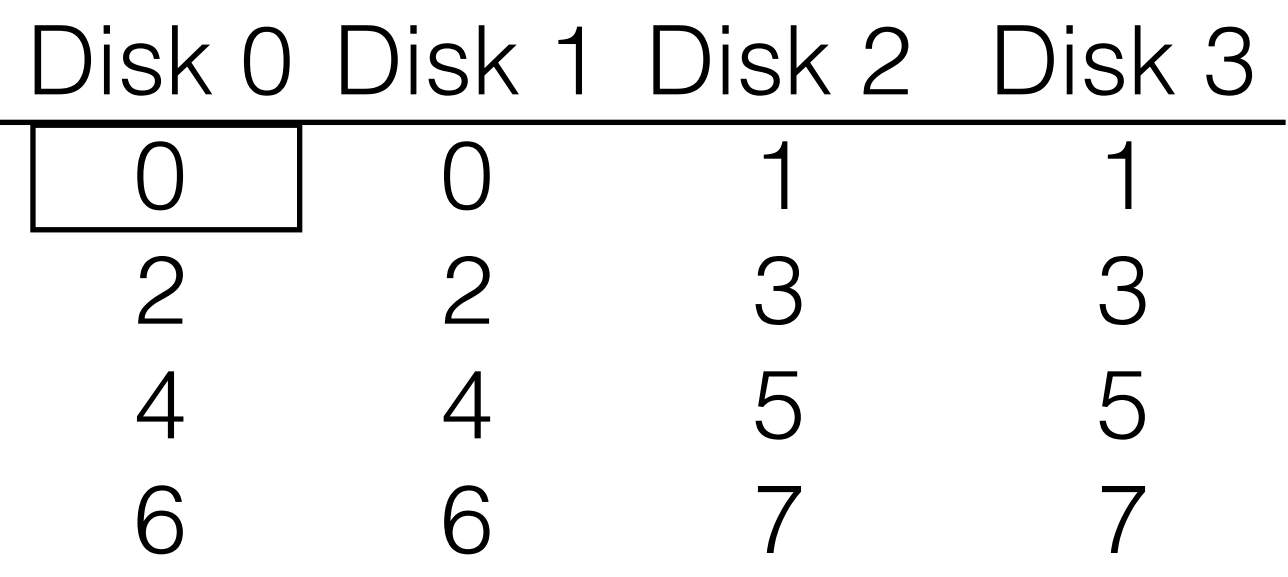

- What is capacity?
	- $N/2$   $\star$  C
- How many disks can fail?
	- 1 or N/2 (best case)
- Throughput?
	- Sequential write  $(N/2)$ \*S
	- Sequential read (N/2)\*S
	- Random write (N/2)\*R
	- Random read (N\*R)
- Latency

 $\bullet$   $\Box$ 

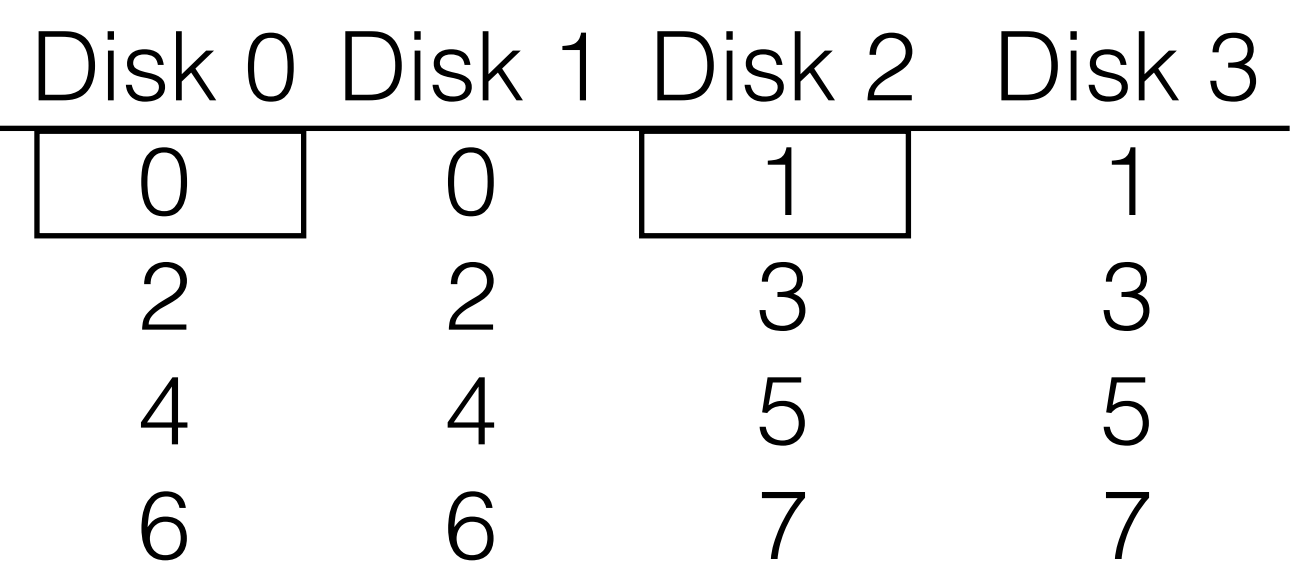

- What is capacity?
	- N/2 \* C
- How many disks can fail?
	- 1 or N/2 (best case)
- Throughput?
	- Sequential write  $(N/2)$ \*S
	- Sequential read (N/2)\*S
	- Random write (N/2)\*R
	- Random read (N\*R)
- Latency

• D

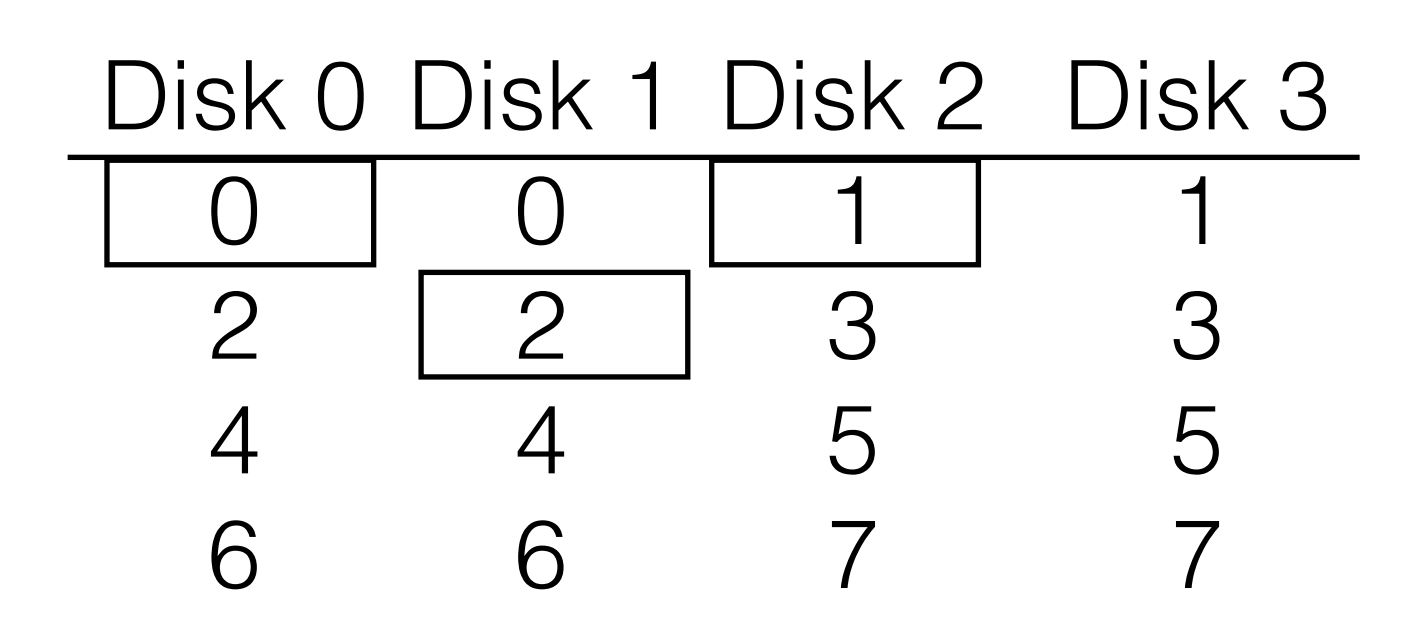

- What is capacity?
	- N/2 \* C
- How many disks can fail?
	- 1 or N/2 (best case)
- Throughput?
	- Sequential write  $(N/2)$ \*S
	- Sequential read (N/2)\*S
	- Random write (N/2)\*R
	- Random read (N\*R)
- Latency

• D

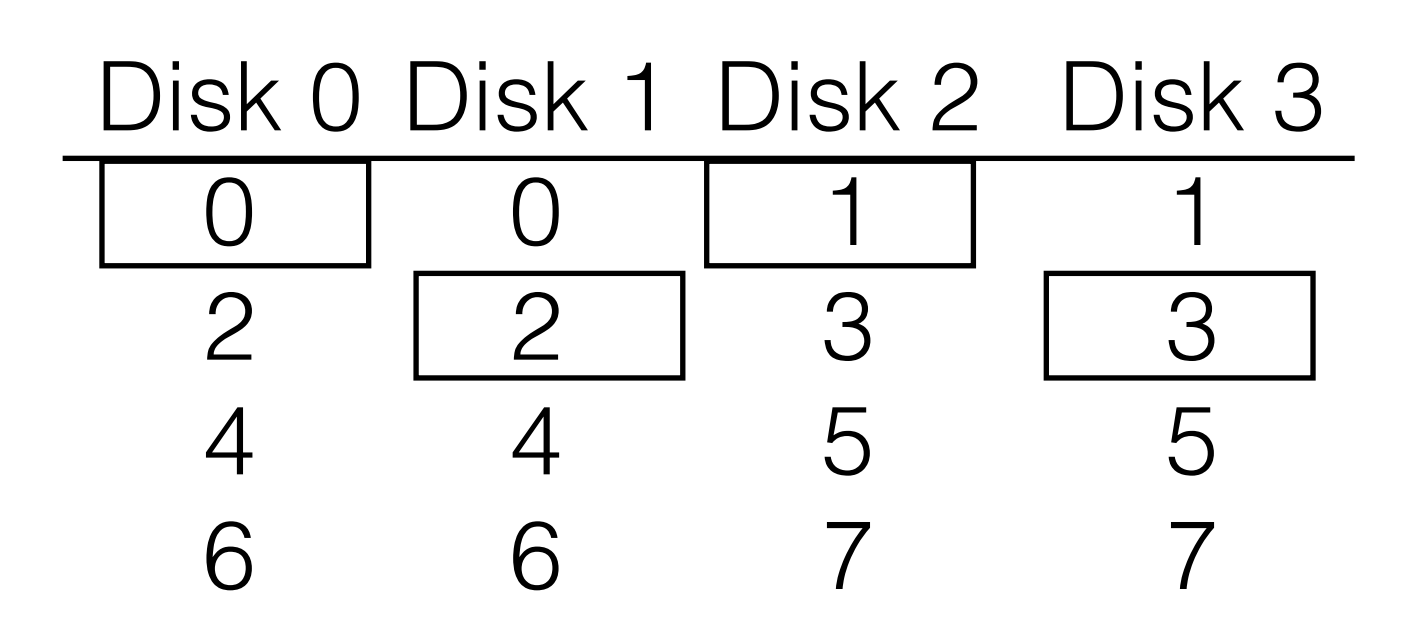

- What is capacity?
	- N/2 \* C
- How many disks can fail?
	- 1 or N/2 (best case)
- Throughput?
	- Sequential write  $(N/2)$ \*S
	- Sequential read (N/2)\*S
	- Random write (N/2)\*R
	- Random read (N\*R)
- Latency
	- D

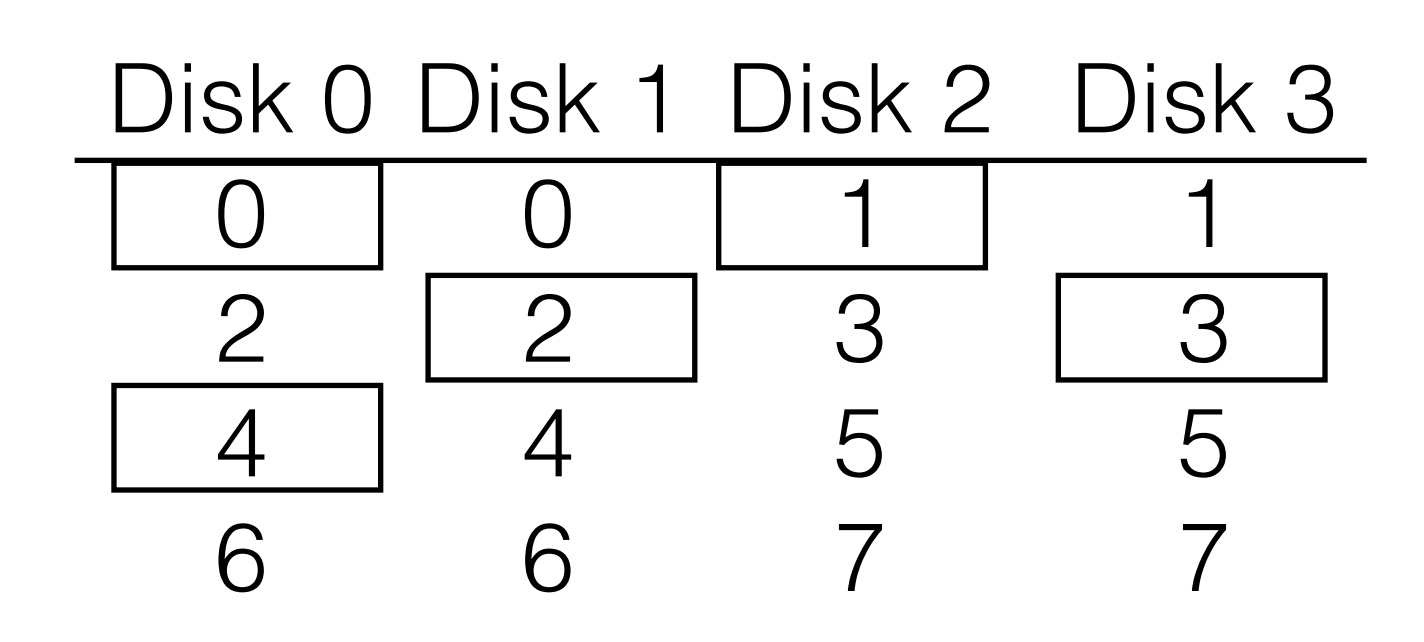

- What is capacity?
	- N/2 \* C
- How many disks can fail?
	- 1 or N/2 (best case)
- Throughput?
	- Sequential write  $(N/2)$ \*S
	- Sequential read (N/2)\*S
	- Random write (N/2)\*R
	- Random read (N\*R)
- Latency
	- D

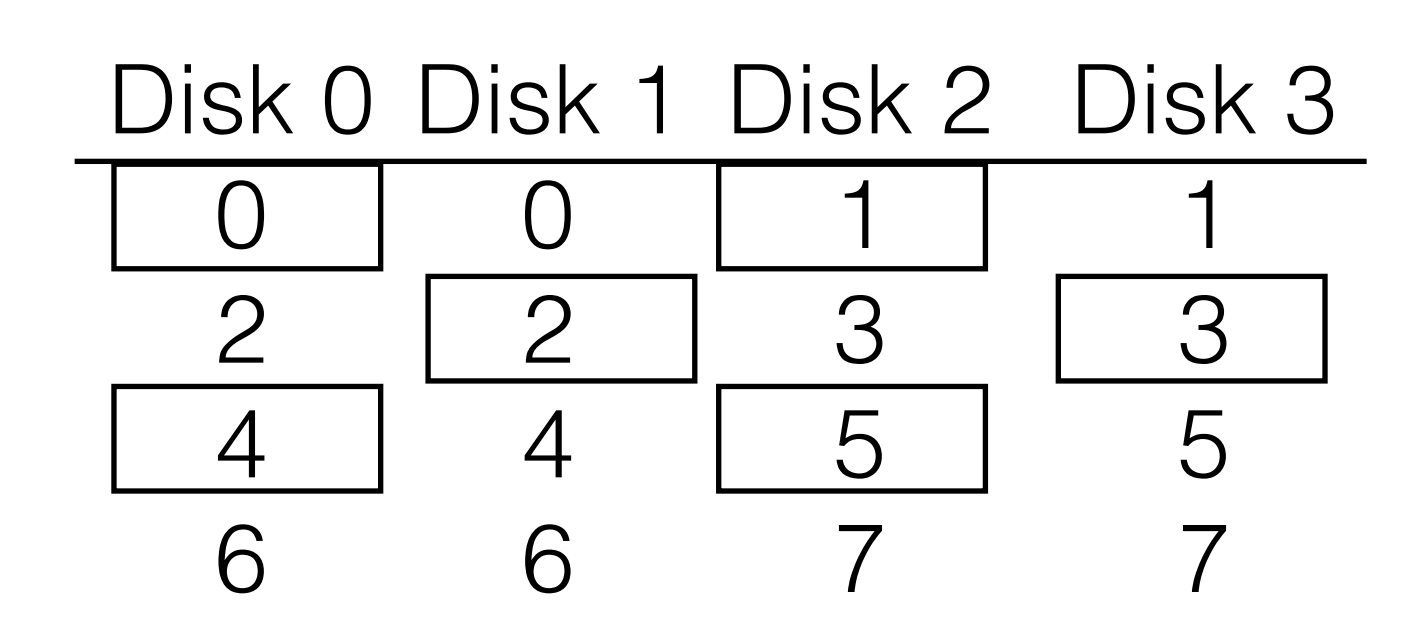

- What is capacity?
	- N/2 \* C
- How many disks can fail?
	- 1 or N/2 (best case)
- Throughput?
	- Sequential write  $(N/2)$ \*S
	- Sequential read (N/2)\*S
	- Random write (N/2)\*R
	- Random read (N\*R)
- Latency
	- D

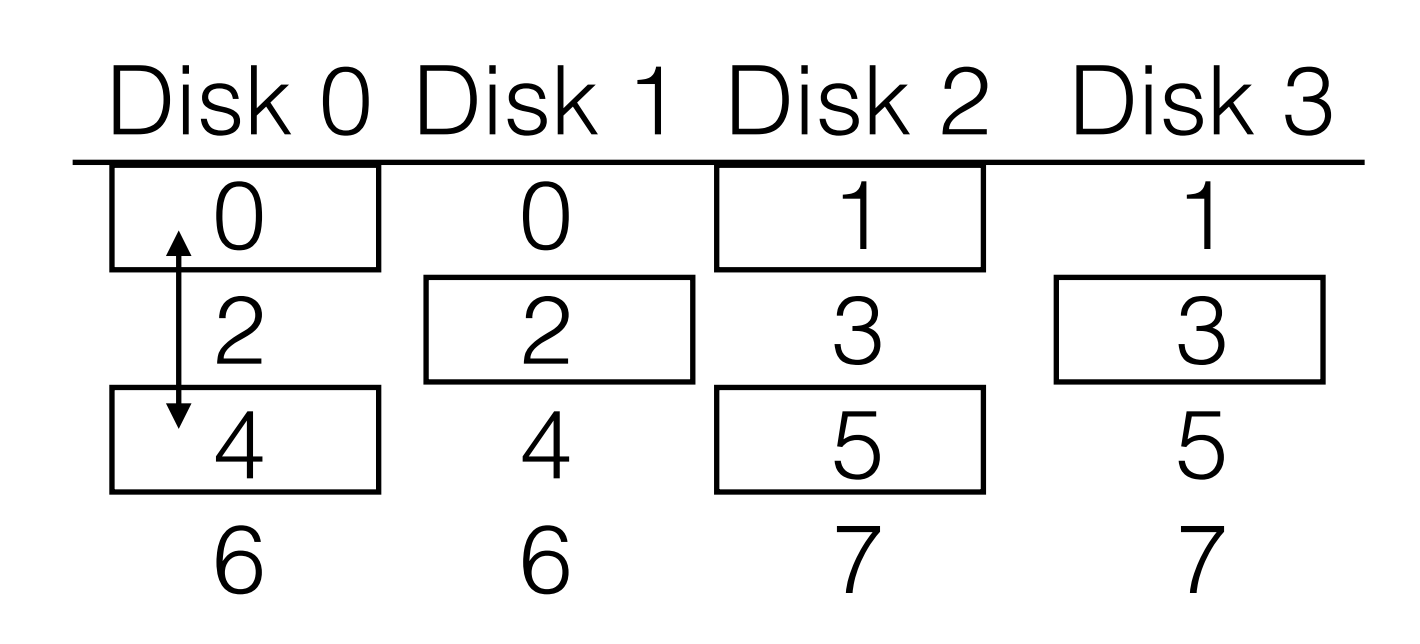